زبان ماشين <sup>و</sup> اسمبلي  $(1 - 41)$ 

دانشگاه شهيد بهشتي دانشكدهي مهندسي برق <sup>و</sup> كامپيوتر بهار 1394 احمد محمودي ازناوه

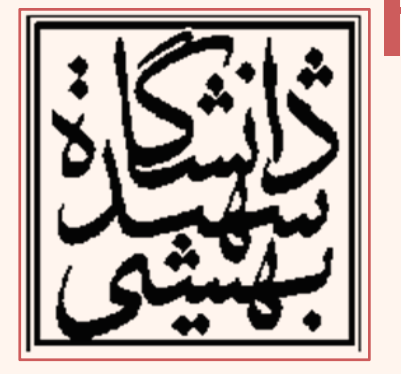

http://faculties.sbu.ac.ir/~a\_mahmoudi/

### فهرست مطالب

- •دستورهاي شرطي
- نشانيدهي شاخص

– حلقه

- دستورهاي شرطي در زبانهاي سطح بالا
	- متغيرهاي محلي
	- همترازي در حافظه
	- دستورهاي محاسباتي
	- جابجايي اعداد علامتدار
		- ضرب
		- تقسيم
	- دستورهاي بيتي <sup>و</sup> شيفت

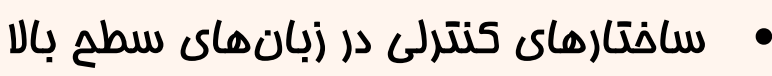

– بررسي شرطهاي مركب

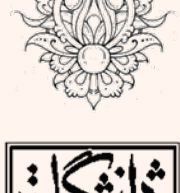

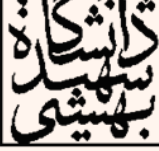

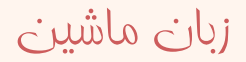

نگاهي كلي به ثبات پرچمها

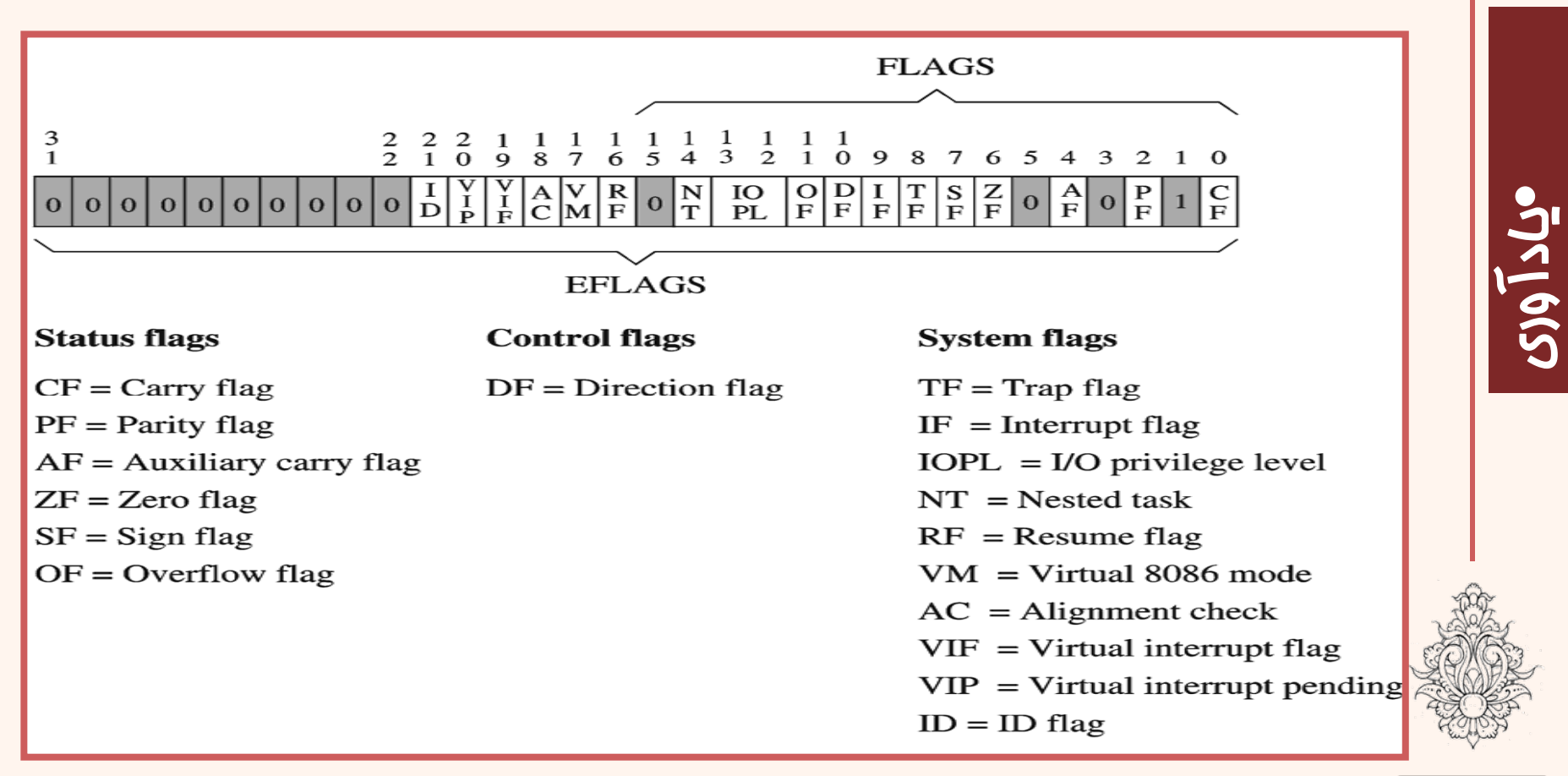

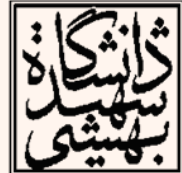

- status flags
- control flags
- system flags Carry

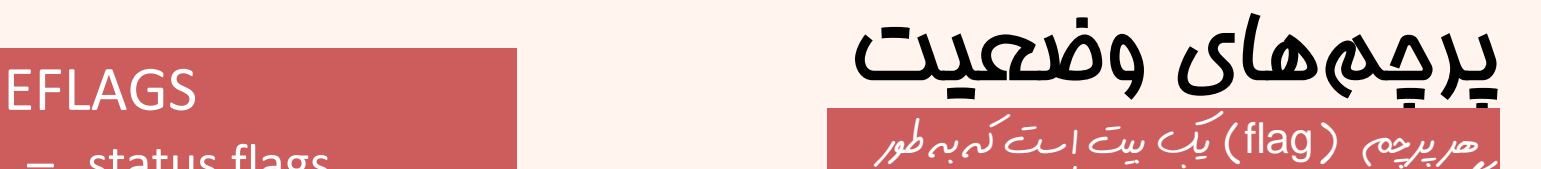

گسترده در دستورات پرش<sup>ش</sup> شرط*ي مور*د استفاده<br>- حرار م*ي گير*د

- –unsigned arithmetic out of range
- • Parity
	- $-$  sum of 1 bits is an even number
- • Adjust Flag (Auxiliary Carry)
	- used for BCD numbers
- • Zero
	- –result is zero
- • Sign
	- result is negative
- •**Overflow** 
	- –signed arithmetic out of range

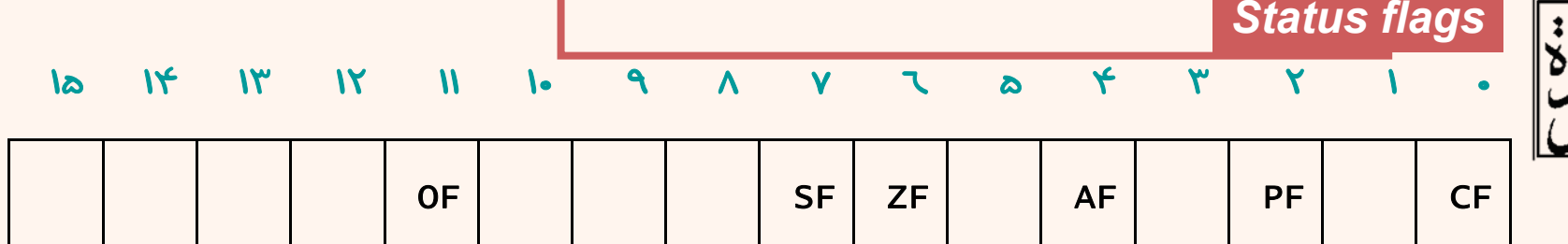

يادآوري •

۴

## انشعابات شرطي

- • برخلاف انشعابهاي معمولي، انشعابهاي شرطي هميشه صورت نميگيرند . در اين حالت پرش بستگي به مقدار پرچمهاي خاصي در ثبات EFLAGS دارد . پرچمهاي زير در پرشهاي شرطي نقش دارند:
- •Carry flag (CF) ‐ bit 0 (lease significant bit)
- •Overflow flag (OF) ‐ bit 11
- •Parity flag (PF) ‐ bit 2
- •Sign flag (SF) - bit 7
- •Zero flag (ZF) ‐ bit 6

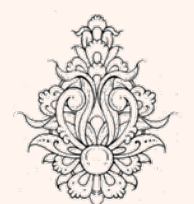

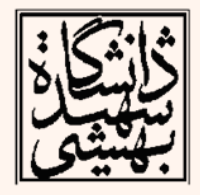

پرش هاي شرطي

يك يا دو حرف است كه شرط انتقال را نشان ميدهد.

• ساختار پرشهاي شرطي به صورت زير است:

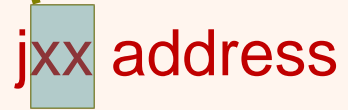

• نتيجهي عمليات محاسباتي(به عنوان مثال تفريق ) قبل از دستور پرش ثباتهاي پرچم را تحتتاثير قرار ميدهند، دستور پرش شرطي بر اساس مقدار ثبات پرچمها پرش را انجام ميدهد.

• دستورات شرطي كه از كلمات above <sup>و</sup> below استفاده

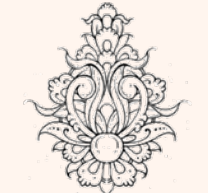

- 
- ميكنند، مربوط به اعداد بدون علامت هستند. • دستورات شرطي كه از كلمات greater <sup>و</sup> less استفاده ميكنند، مربوط به اعداد علامتدار هستند.

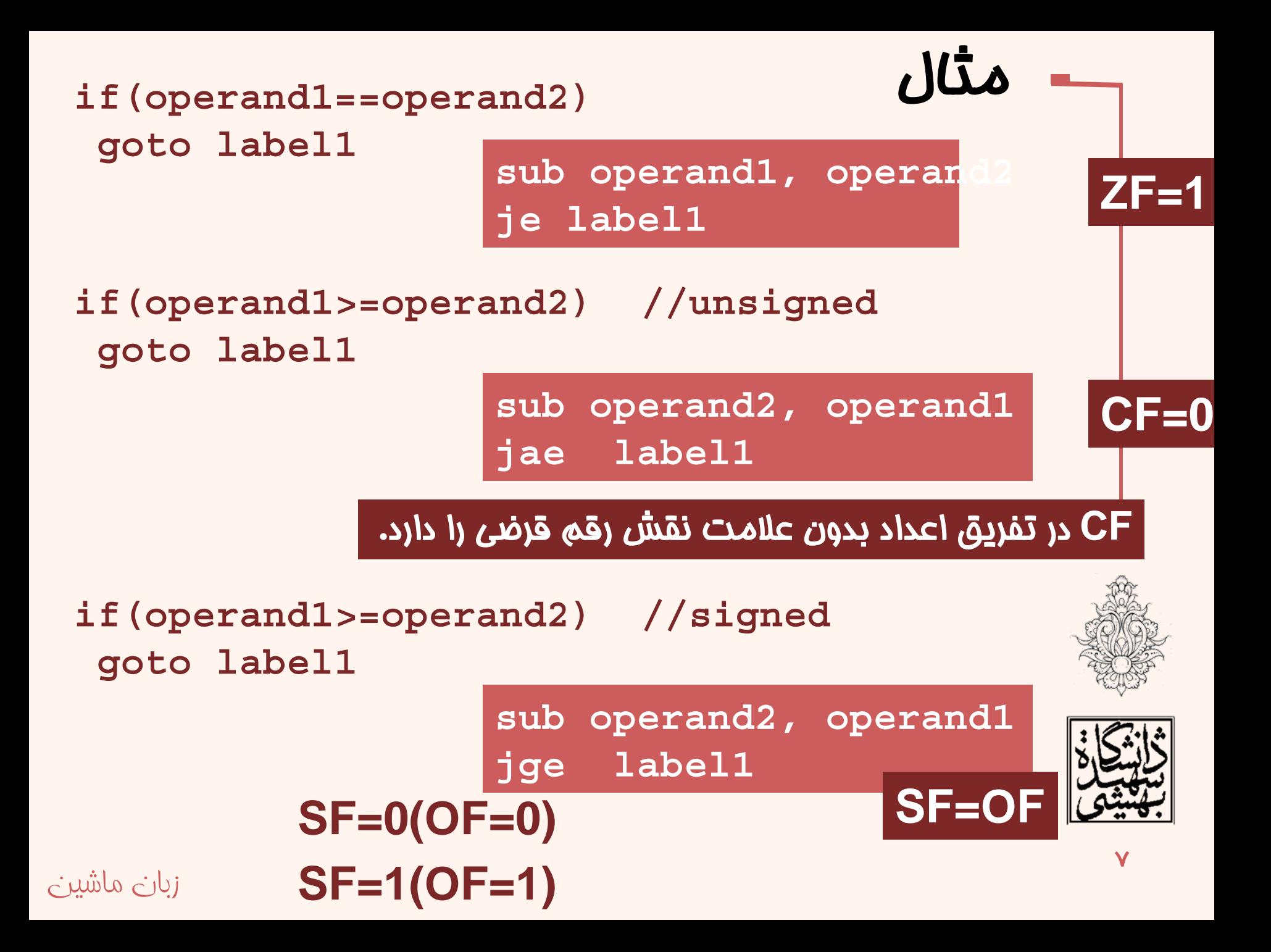

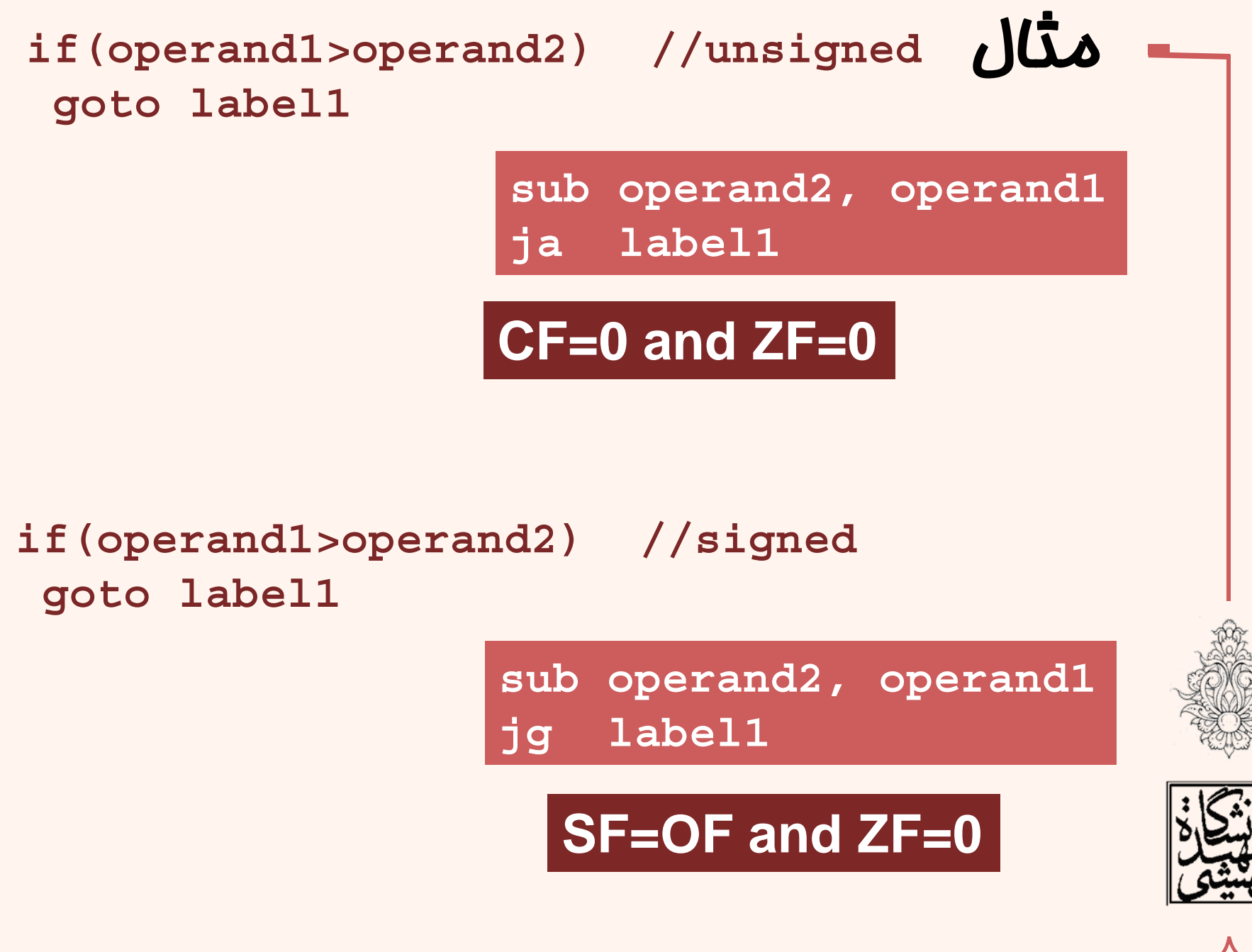

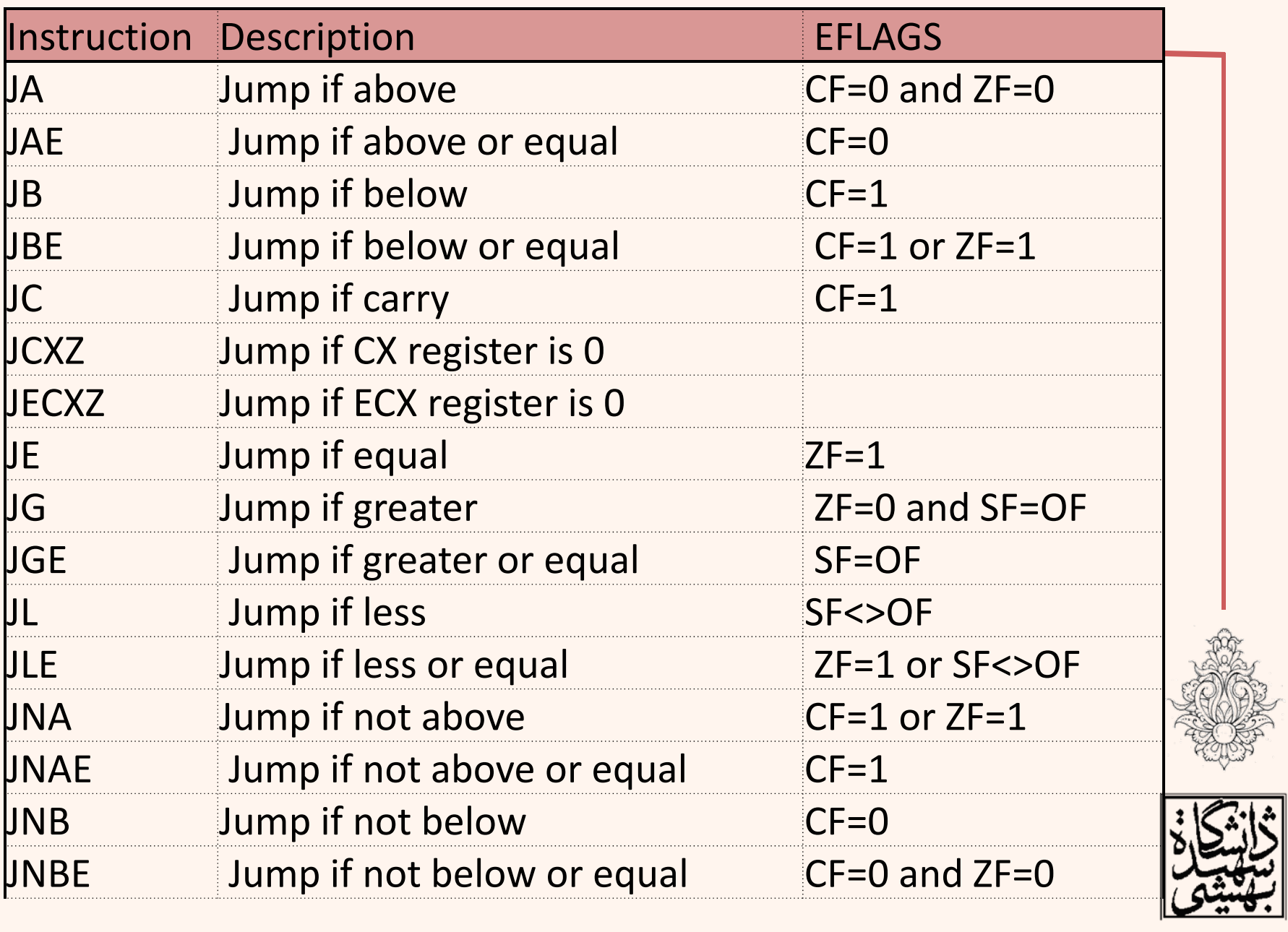

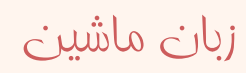

 $\frac{\partial}{\partial x}$ 

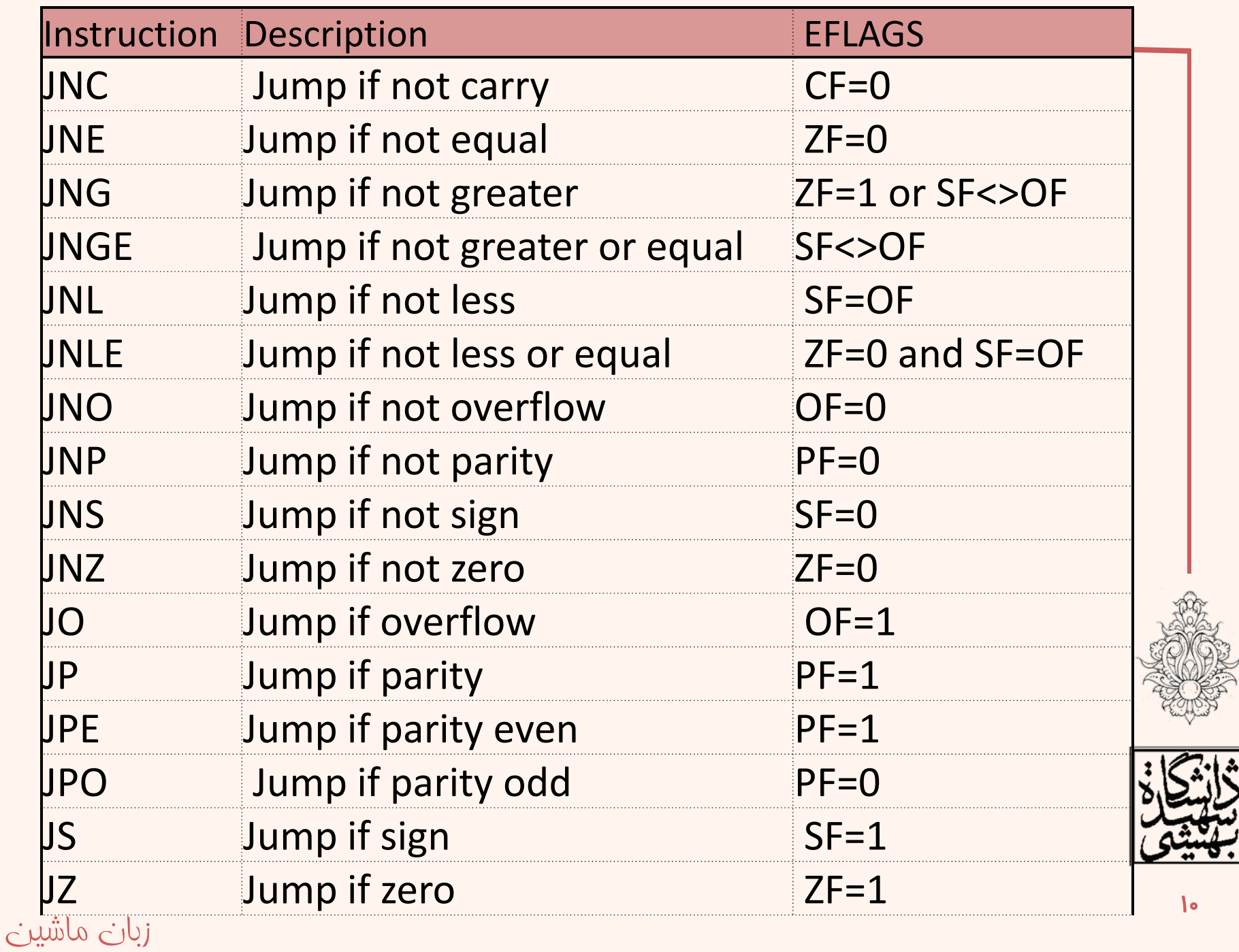

# پرش هاي شرطي

- • براي استفاده از دستورهاي شرطي، بايد به گونهاي پرچمها را تغيير داد.
- •براي اين كار از دستور « مقايسه » استفاده ميشود.

**cmp operand1, operand2**

 **(operand2-operand1)**

• با استفاده از اين دستور نتيجه، بدون اين كه عملوندها را تحت تاثير قرار دهند، محاسبه ميشود.

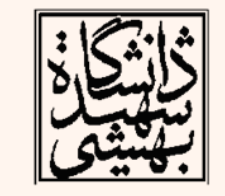

• نتيجهي اجراي اين دستور تنها روي پرچمها قابل مشاهده خواهد بود.

### مثال

#### # cmptest.s ‐ An example of using the CMP and JGE instructions .section .text

.globl \_start

\_start:

nop

movl \$15, %eax

movl \$10, %ebx

cmp %eax, %ebx

jge greater

movl \$1, %eax

int \$0x80

greater:

movl \$20, %ebx movl \$1, %eax int \$0x80

#### |ahmad@ubuntu:~/MyData/courses/Asm\$ echo \$? 10

با استفاده از ?\$ echo ميتوان وضعيت خروجي آخريندستور <sup>ر</sup> <sup>ا</sup> چك كرد

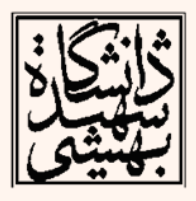

12

زبان ماشين

## پرچم صفر

- پرچم صفر ( flag zero ( يكي از سادهترين پرچمهاست كه ميتوان مورد بررسي قرار داد.
- دستورهاي « **JZ** « <sup>و</sup> « **JE** « اين پرچم را مورد بررسي قرار ميدهند <sup>و</sup> در صورتي كه مقدار آن برابر با يك بود، پرش انجام ميشود.
- اين پرچم در اثر دستور مقايسه <sup>و</sup> يا هر عمليات رياضي كه منجر به صفر شود، مقدار يك خواهد گرفت.

**movl \$30, %eax subl \$30, %eax jz overthere**

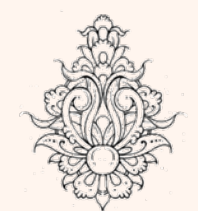

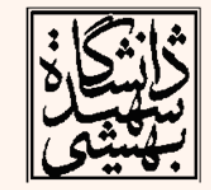

### تمرين كلاسي

**يك حلقه بنويسيد كه بدنهي آن (Something Do (ده بار تكرار شود.**

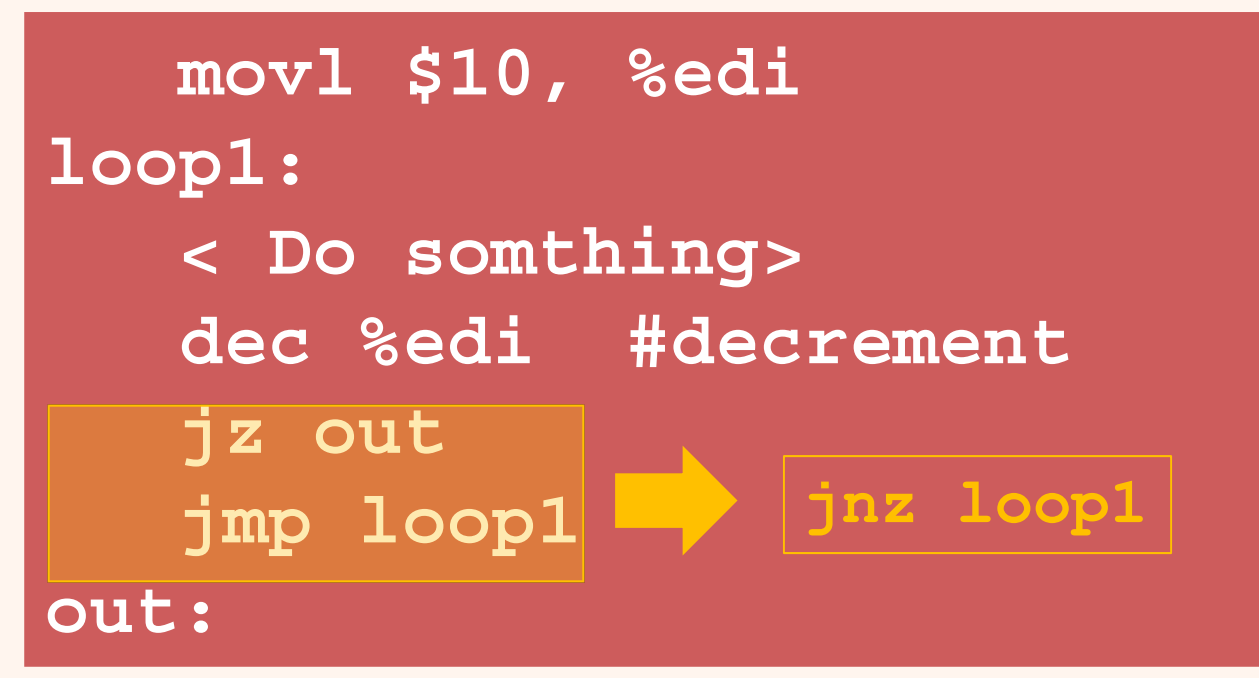

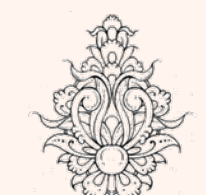

•دو دستورالعمل *inc* <sup>و</sup> *dec* دو دستور تك آدرسي هستند كه موجب افزايش(كاهش) عملوند خود مي شوند. •عملوند آن مي تواند ثبات يا حافظه باشد.

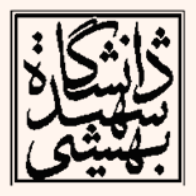

## پرچم سرريز

- اين پرچم در هنگام استفاده از اعداد علامتدار مورد استفاده قرار ميگيرد.
- زماني كه يك عدد علامتدار، در محدودهي مجاز عملوند مورد نظر قرار نگيرد، اين پرچم يك ميشود. **movl \$1,%eax**

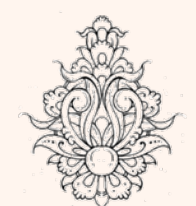

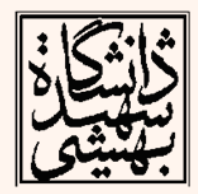

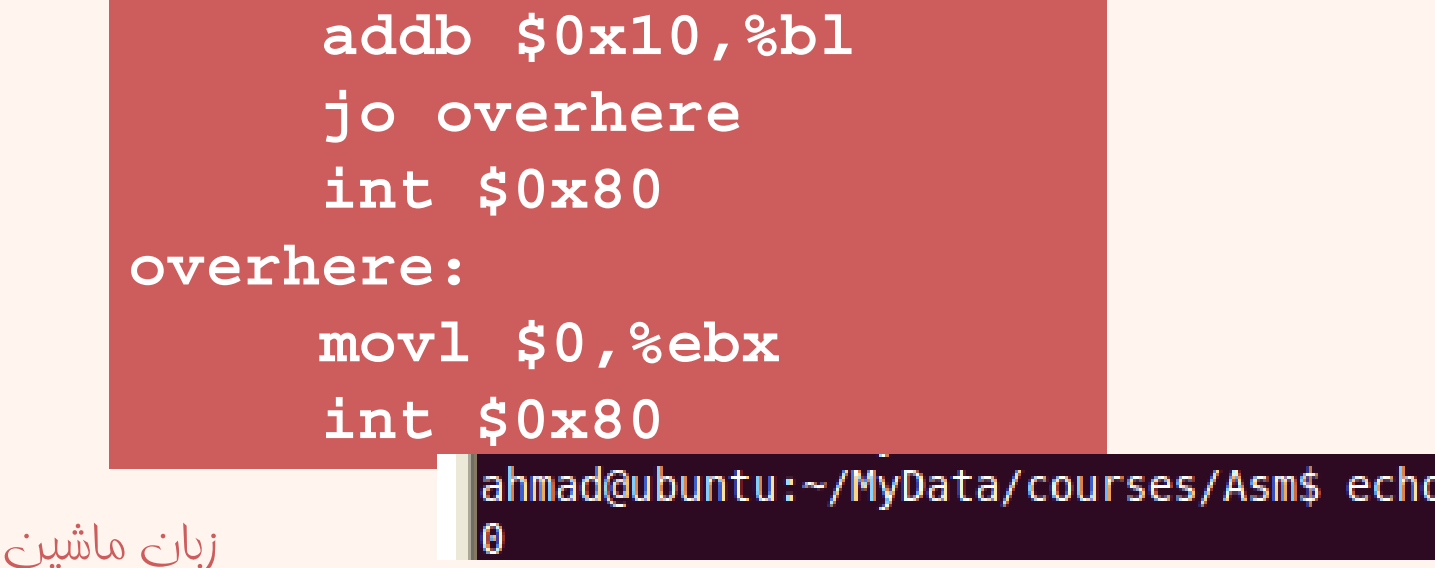

**movb \$0x7f,%bl** 

# پرچم توازن

- • اين پرچم نشاندهندهي تعداد بيتهاي يك، بعد از عمليات رياضي ميباشد.
- $\bullet$  در صورتي كه تعداد بيتهاي حاصل زوج باشند، اين پرچم «يك» ميشود.

**# paritytest.s - An example of testing the** 

زبان ماشين **int \$0x80**

**int \$0x80**

**overhere:**

**parity flag**

**\_start:**

**.section .text**

**.globl \_start**

**movl \$1, %eax**

**movl \$4, %ebx**

**subl \$3, %ebx**

**movl \$100, %ebx**

**jp overhere**

تنها بايت كمارزش بر روياينپر چم اثر ميگذارد

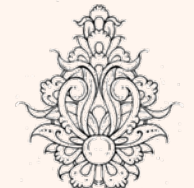

در عمل ايندستور (jp(اکربردهايديگرينيز دارد

ahmad@ubuntu:~/MyData/courses/Asm\$ echo \$?

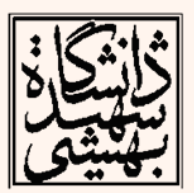

16

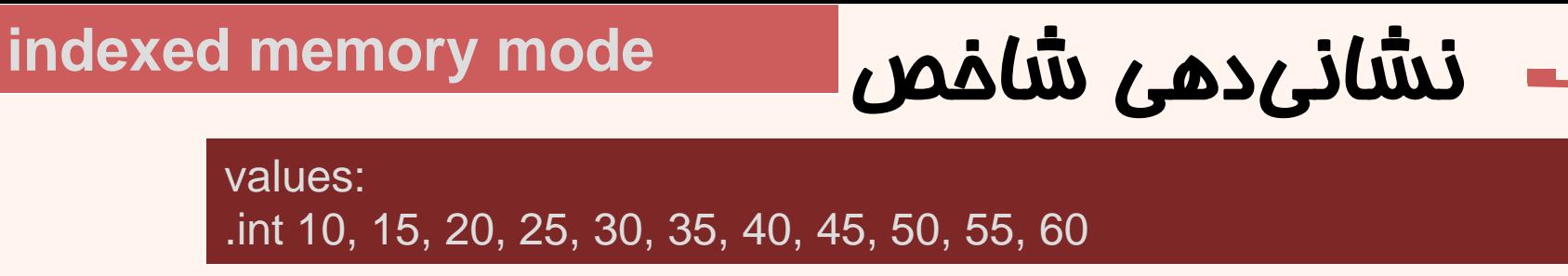

- $\bullet$  آدرسدهي شاخص: هنگامي كه از آرايهها استفاده ميكنيم، اين شيوهي نشانيدهي به كار ميآيد.
	- • در اين شيوه آدرس يك خانهي حافظه با كمك بخشهاي زير به دست ميآيد:
	- –يک آدرس پايه (A base address) آدرس شروع آرايه
		- – ثبات آفست (offset (كه به آدرس پايه افزوده ميشود.
			- –اندازهي دادهي مورد استفاده
		- – ثبات شاخص (index ( كه محل عنصر مورد نظر را نشان مي دهد.

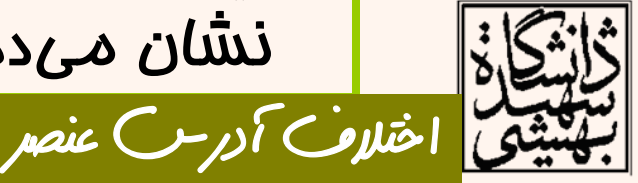

17

اول از آدرس شروع

**base\_address(offset\_address, index, size)**

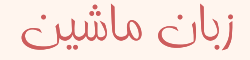

## نشاني دهي شاخص (ادامه...)

**base\_address(offset\_address, index, size)**

#### base\_address + offset\_address + index \* size

**movl \$2, %edi movl values(, %edi, 4), %eax**

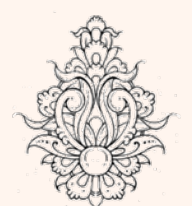

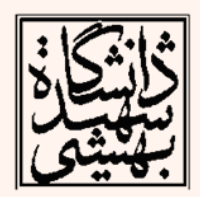

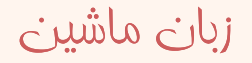

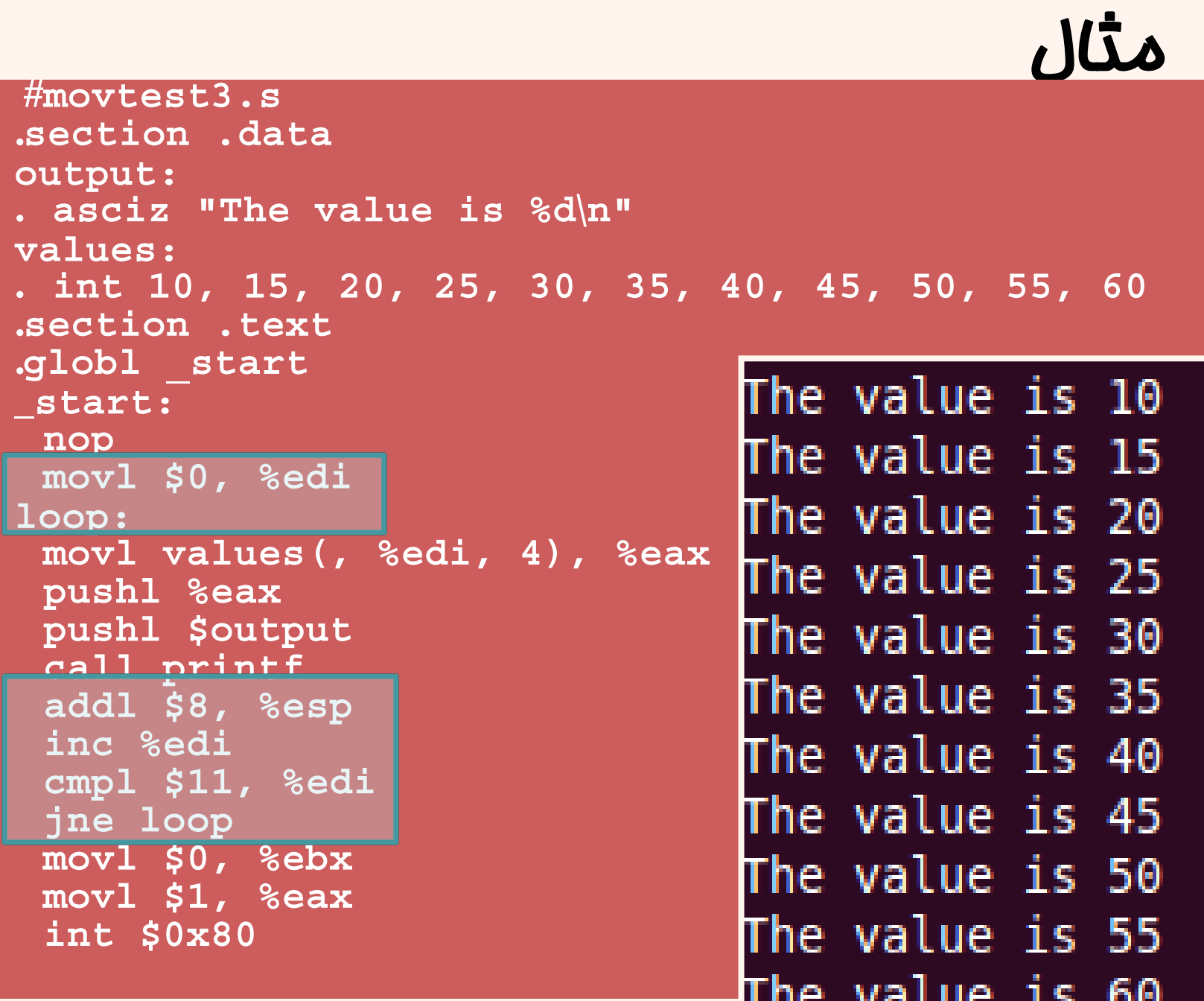

w.

والتناو

w

زبان ماشين

19

## پرچم علامت

• در بسياري موارد، مانند پويش عناصر ( به صورت معكوس ) آرايه كه انديس عنصر نخست صفر است، بررسي پرچم صفر مفيد نيست.

زبان ماشين

 $\bullet$ در اين موارد از پرچم علامت استفاده ميشود:

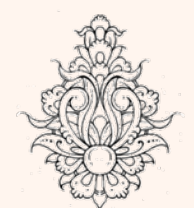

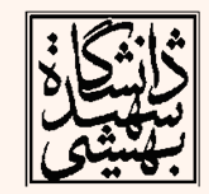

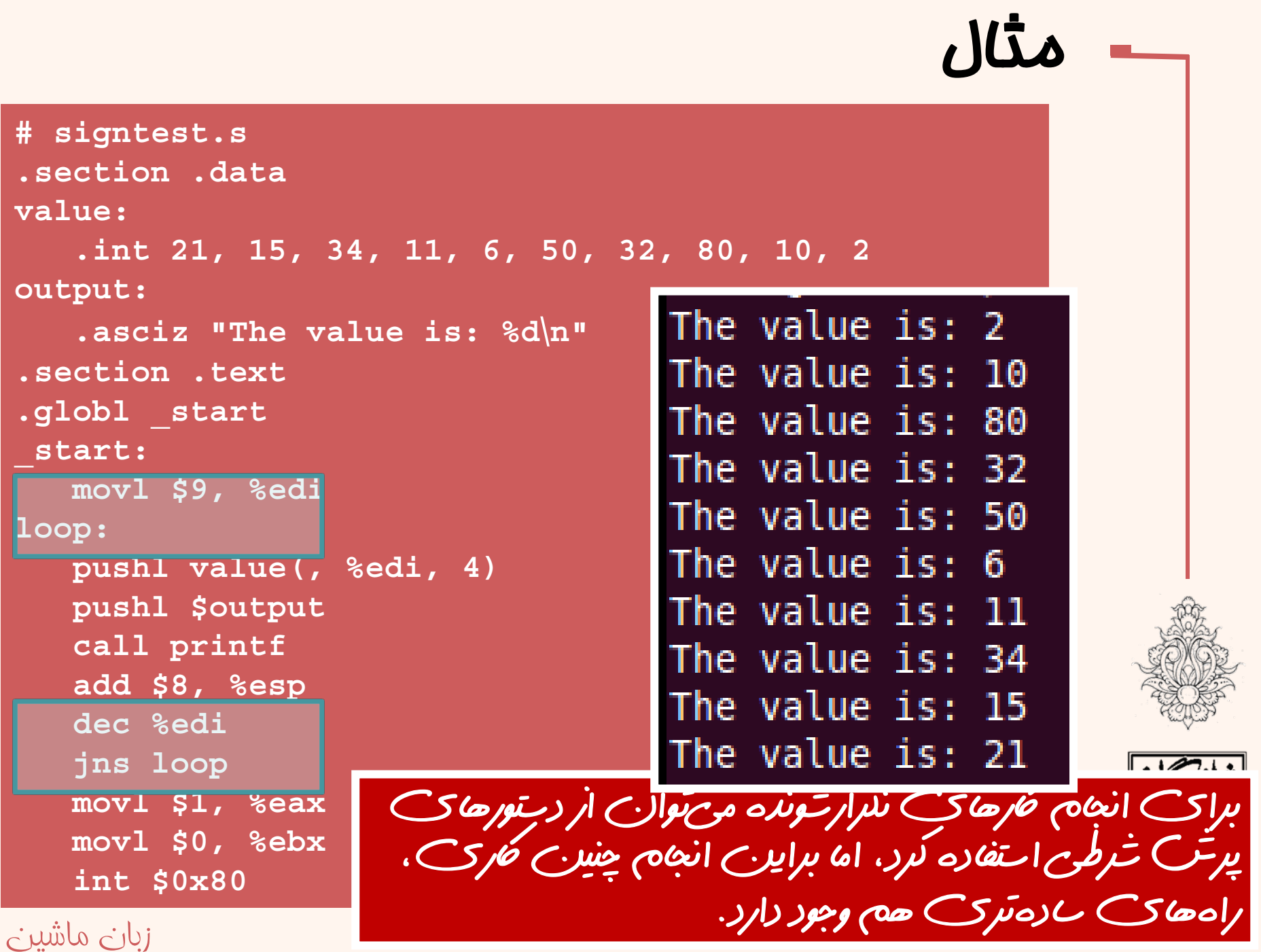

#### قلي َپرچم بيت <sup>ن</sup>

- بيت نقلي، وقوع سرريز در اعداد بدون علامت را نشان مي دهد.
- • بر خلاف پرچم سرريز، inc <sup>و</sup> dec بر روي اين پرچم اثري ندارند.
- همچنين هنگامي كه در اعداد بدون علامت حاصل از صفر كمتر شود، اين پرچم « يك » ميشود. **movl \$0xffffffff, %ebx**

**inc %ebx jc overflow**

> **movl \$0xffffffff, %ebx addl \$1, %ebx jc overflow**

#### •اين پرچم، داراي دستورهاي اختصاصي نيز ميباشد.

**movl \$2, %eax**

**subl \$4, %eax**

**jc overflow**

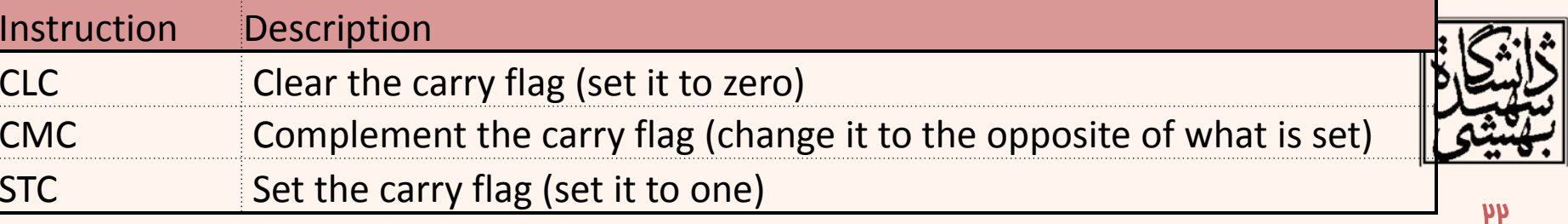

### **Set byte to one on condition**

**(386+)**

### **Setxx reg8/mem8**

زبان ماشين

**(SETA, SETAE, SETB, SETBE, SETC, SETE, SETG, SETGE, SETL, SETLE, SETNA, SETNAE, SETNB, SETNBE, SETNC, SETNE, SETNG, SETNGE, SETNL, SETNLE, SETNO, SETNP, SETNS, SETNZ, SETO, SETP, SETPE, SETPO, SETS, SETZ)** Modifies flags: none

در صورت برقراري شرط محتواي مقصد را برابر<sup>1</sup> قرار ميدهند، در غير اين صورت آن را صفر ميكند.

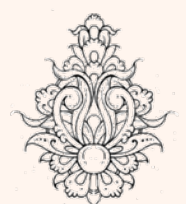

**SET**

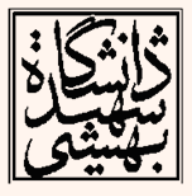

زبان ماشين

### حلقهها

- • تنها با استفاده از يك دستور حلقه ميتوان يك فرآيند را چندين بار تكرار نمود.
	- در دستورات حلقه مقدار موجود در ثبات ECX با هر بار اجراي دستور كاهش مييابد.
	- دستور حلقه به صورت زير مورد استفاده قرار ميگيرد:

#### **loop address**

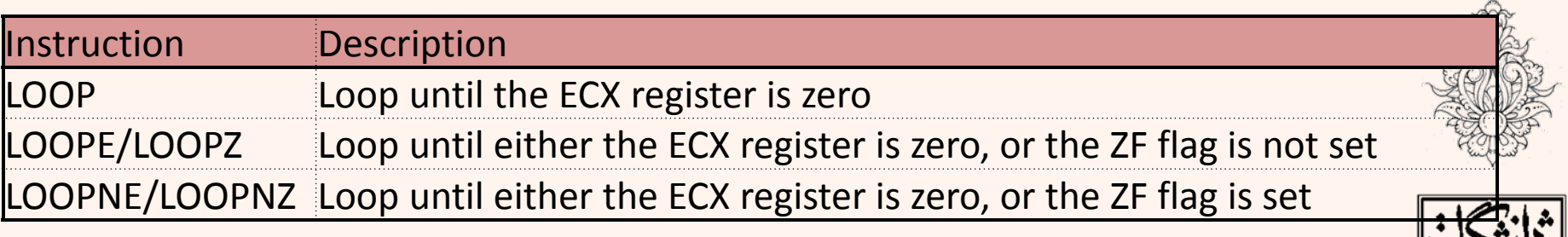

شيوهي نشانيدهي اين دستور **relative pc** است. اين دستورتنها ميتواند از آفستهاي هشتبيتي استفاده كند،

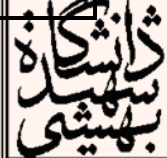

عرم

### **LOOPS**

### حلقهها(ادامه...)

• ساختار حلقه به صورت زير است:

### **< code before the loop > movl \$100, %ecx loop1: < code to loop through > loop loop1 < code after the loop >**

- • در هنگام استفاده از حلقهها ميبايد مراقب بود كه مقدار ECX تغيير داده نشود، به ويژه هنگام استفاده از توابع
	- كاهش محتواي ECX بر روي ثبات پرچم اثري نميگذارد.

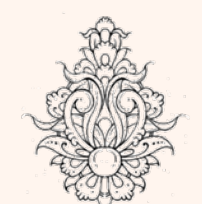

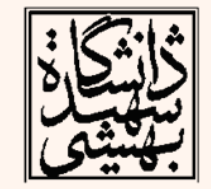

### **LOOPS**

**.section .data**

**output:**

**.asciz "The value is: %d\n"**

**.section .text**

**.globl \_start**

**\_start:**

**movl \$100, %ecx**

**movl \$0, %eax**

#### **loop1:**

**addl %ecx, %eax**

**loop loop1**

**pushl %eax**

**pushl \$output**

**call printf**

**add \$8, %esp**

**movl \$1, %eax**

**movl \$0, %ebx**

**int \$0x80**

زبان ماشين

• برنامهاي بنويسيد كه بدون استفاده از فرمول تصاعد حسابي جمع اعداد از يك تا صد را حساب كرده و نتيجه را چاپ كند.

مثال

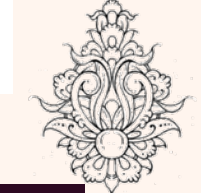

ahmad@ubuntu:~/Courses/Assembly/chapter3\$ ./exp12 The value is: 5050

## مثال(ادامه...)

- با استفاده از دستور loop ابتدا يك واحد از ECX كاسته شده <sup>و</sup> سپس شرط چك مي شود.
- در صورتي كه ECX داراي مقدار صفر باشد، پس از اجراي اين دستور چه ميشود؟

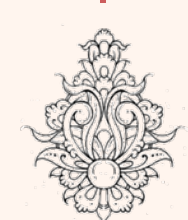

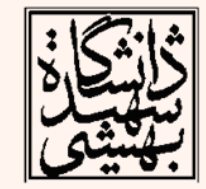

**movl \$0, %eax jcxz done loop1: addl %ecx, %eax loop loop1 done:pushl %eax pushl \$output call printf movl \$1, %eax**

**.asciz "The value is: %d\n"**

**movl \$0, %ebx**

**int \$0x80**

**.section .data**

**.section .text**

**.globl \_start**

**movl \$0, %ecx**

**output:**

**\_start:**

زبان ماشين

 $\mathsf{V}$ 

### **LOOPS**

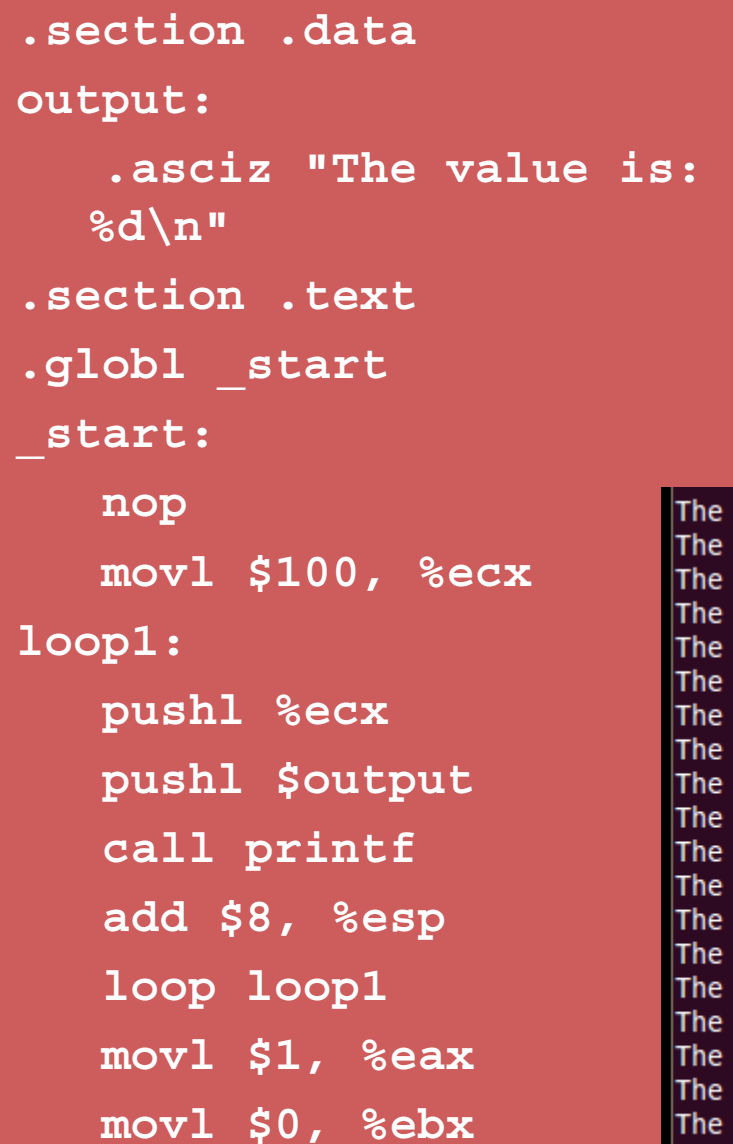

• برنامهاي بنويسيد كه اعداد از صد تا يك به صورت نزولي چاپ كند.

مثال

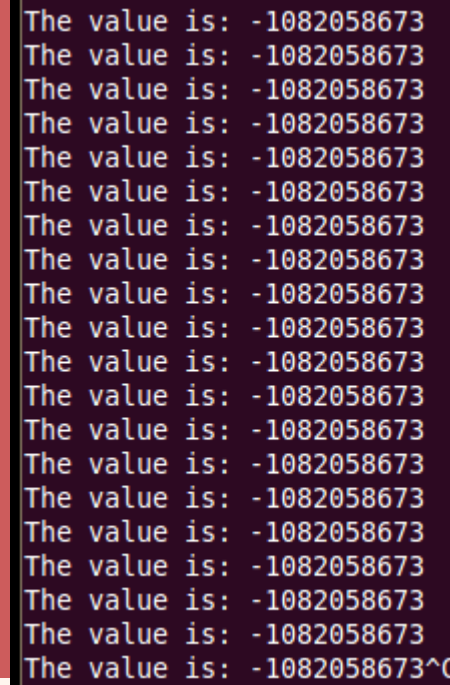

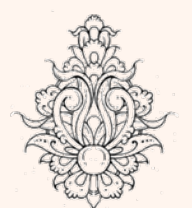

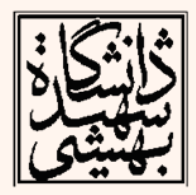

 $\mathsf{Y}$ 

زبان ماشين

### **LOOPS**

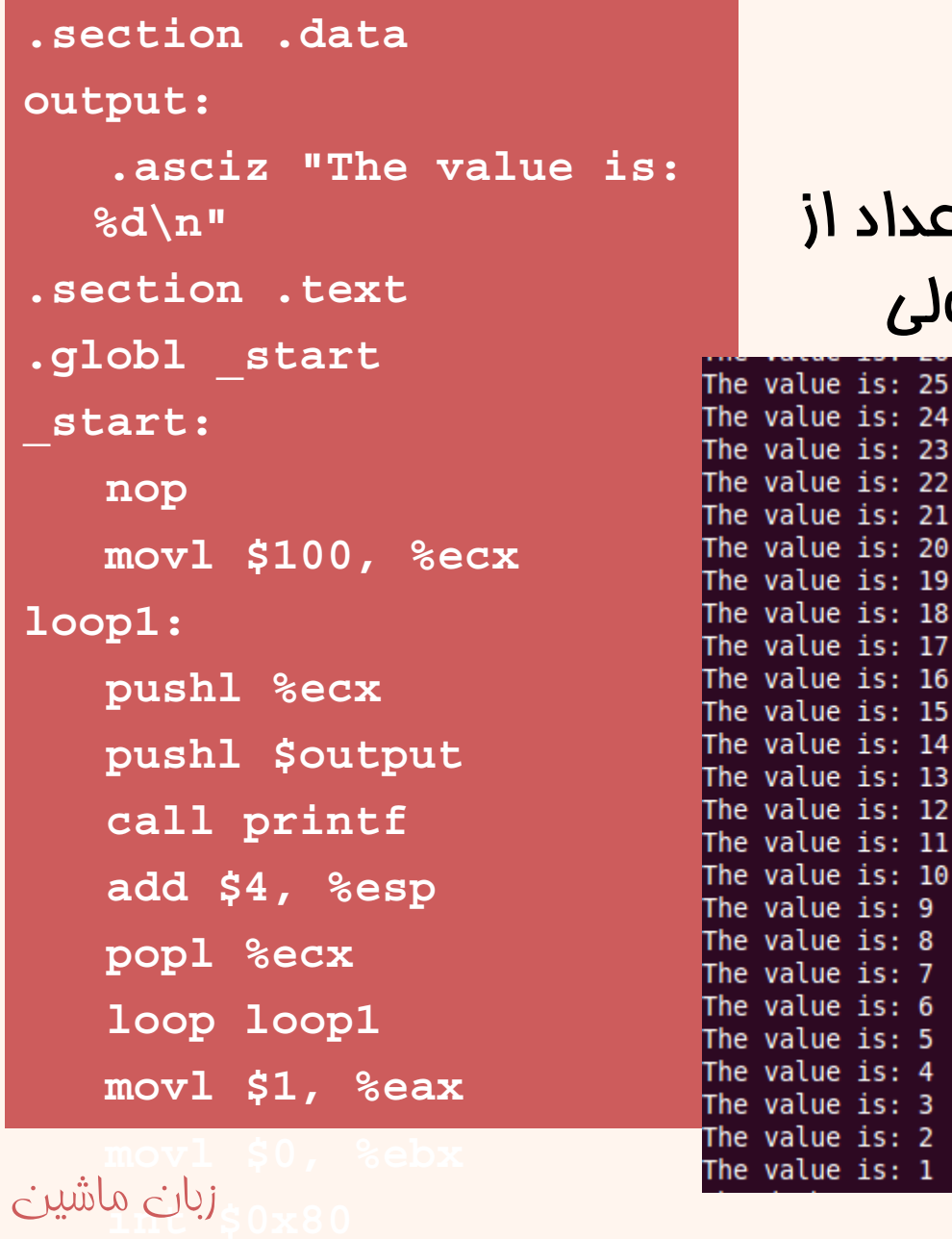

• برنامهاي بنويسيد كه اعداد از صد تا يك به صورت نزولي چاپ كند.  $is: 25$ is:  $24$ is: 23

مثال

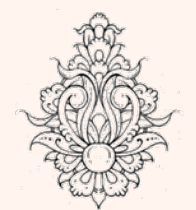

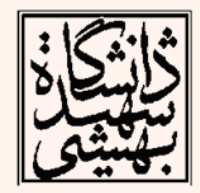

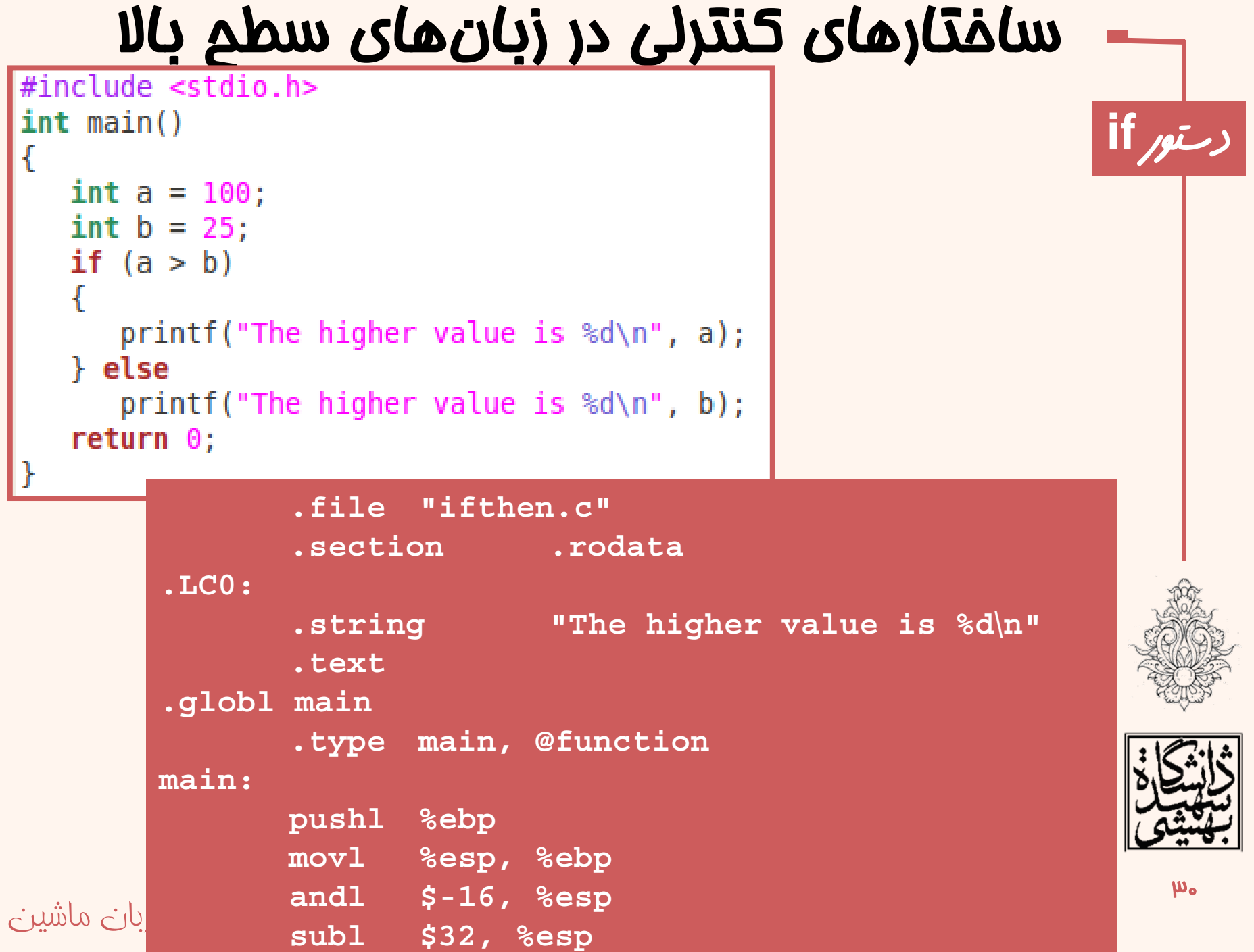

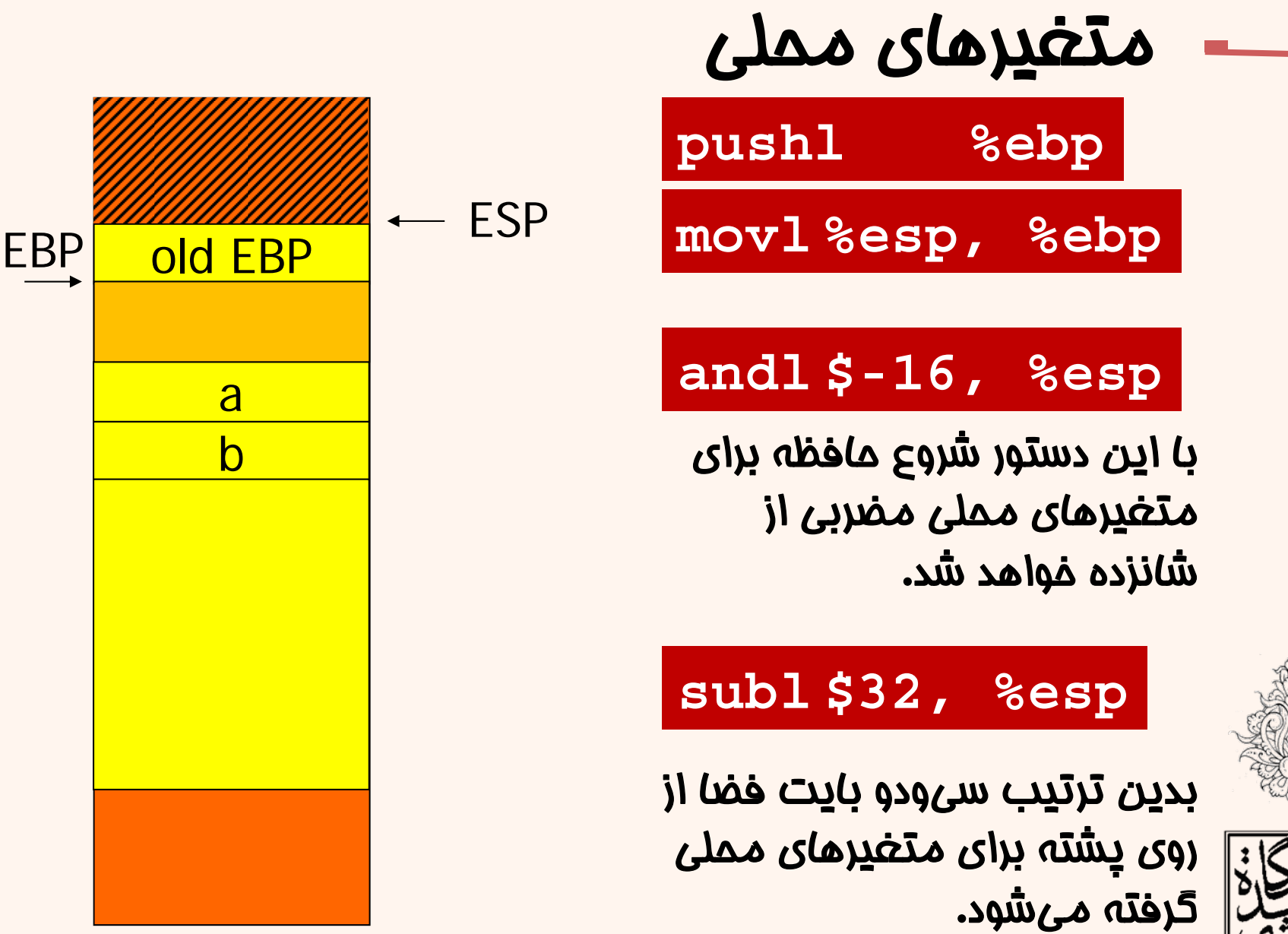

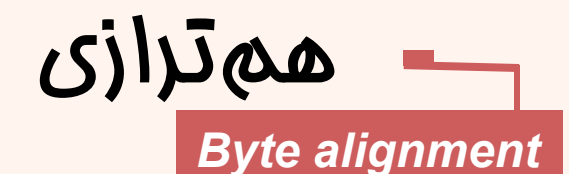

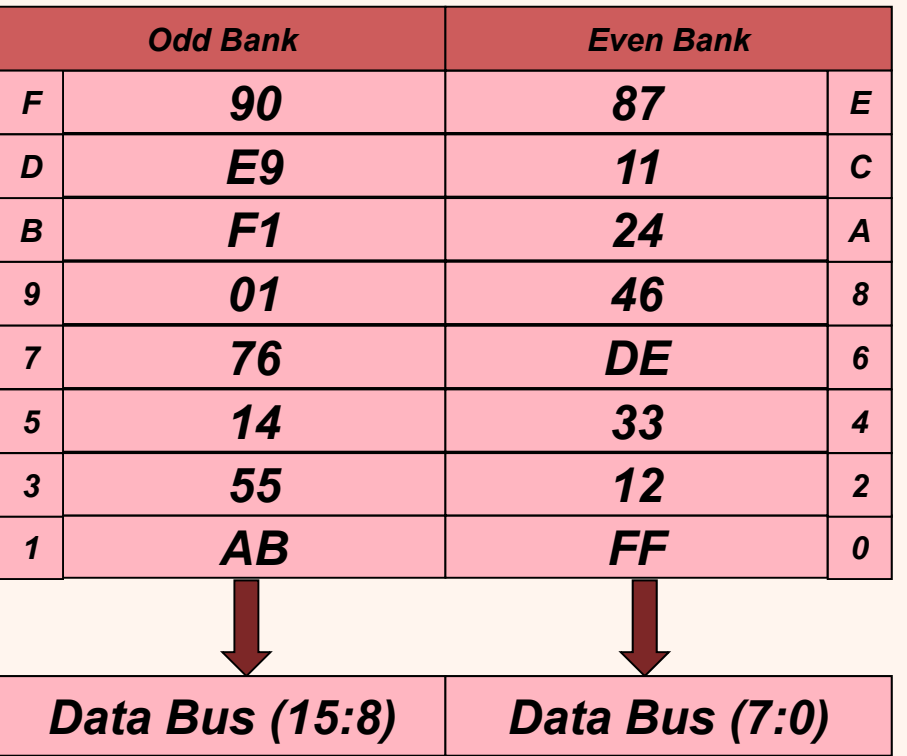

زبان ماشين

*Address 0***data(15:8)=AB,data(7:0)=FF**

**data(15:8)=AB,data(7:0)=12** *Address 1***data(15:8)=12,data(7:0)=AB**

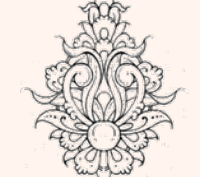

مشلکهمترازيتوسط سختافزار حل ميشود، اما اگر خواهان برنامههايسريعتر هستيد، بهتر است به صورت همتراز شده از حافظه استفاده كنيد.

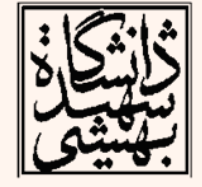

Dr. Dimitrios S. Nikolopoulos (CSL/UIUC)

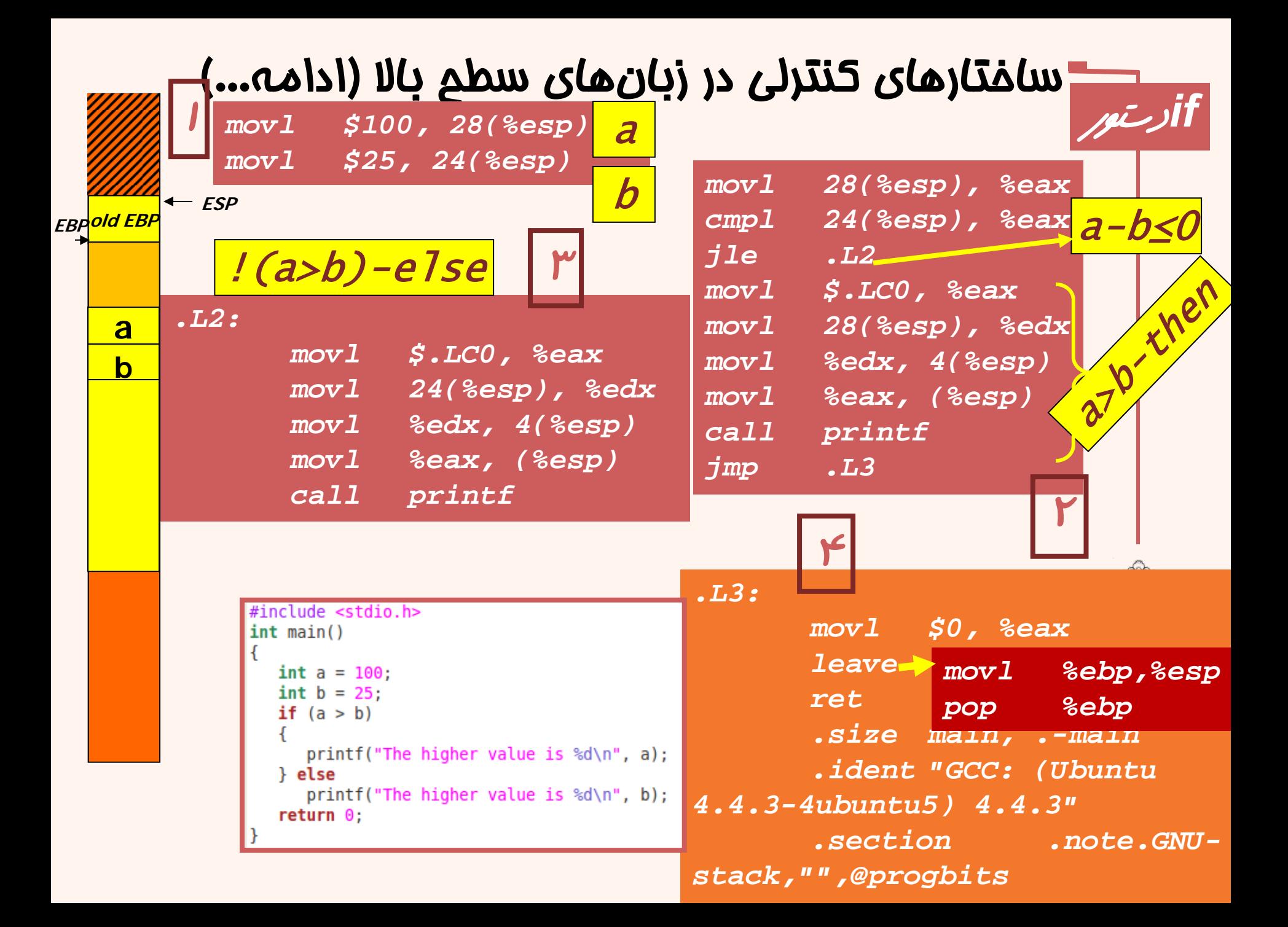

### ساختارهاي كنترلي در زبانهاي سطح بالا (ادامه...)

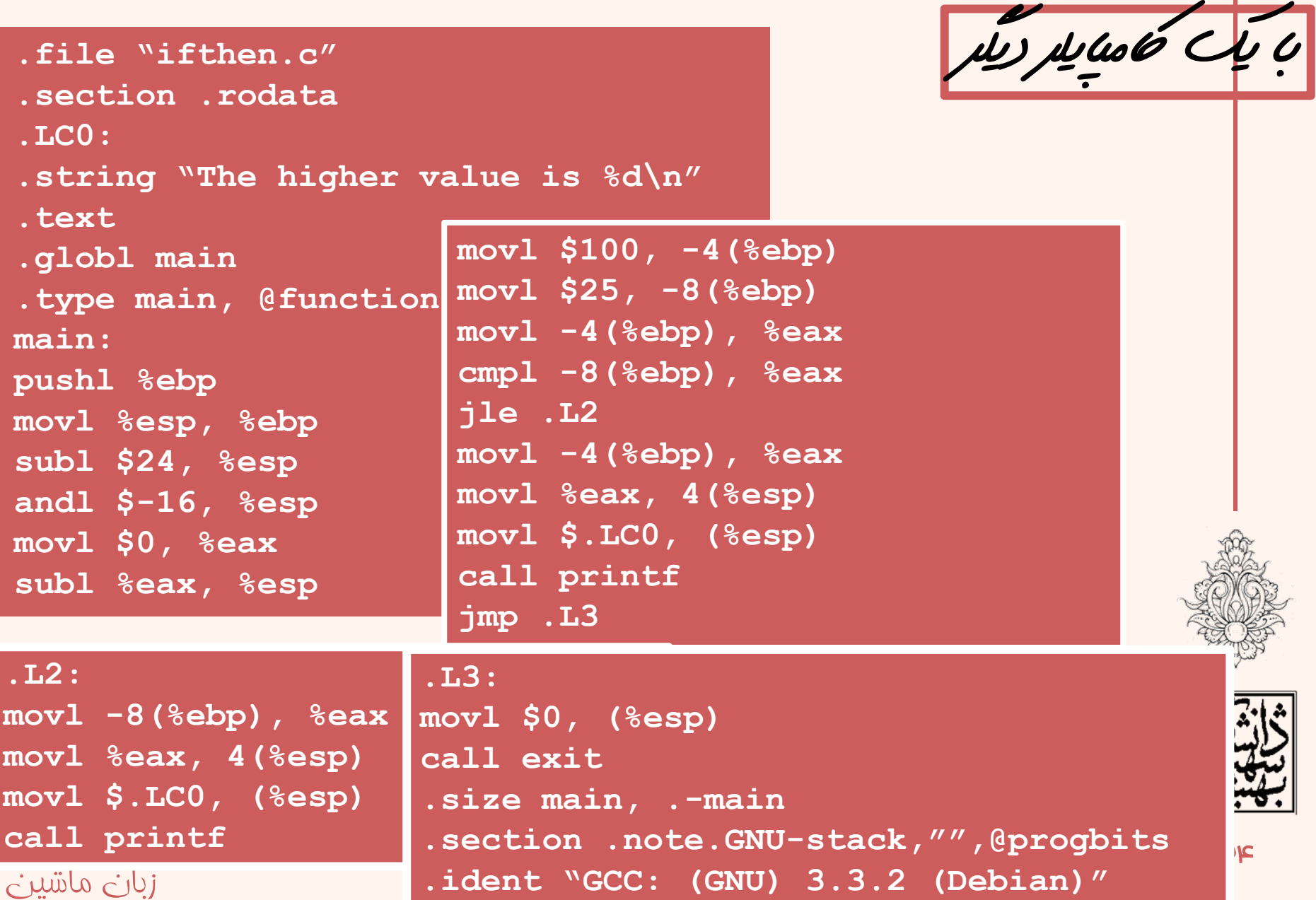

### دستورات جابجايي اعداد علامت دار

- در زبانهاي سطح بالا به سادگي نوع دادهي مورد نظر را انتخاب ميكنيم.
- در زبان اسمبلي تفسير مناسب دادههاي موجود در حافظه <sup>و</sup> ثباتها از وظايف برنامهنويس است.
- در خانوادهي 32‐IA انواع دادهاي مختلفي مورد استفاده قرار ميگيرند.

زبان ماشين

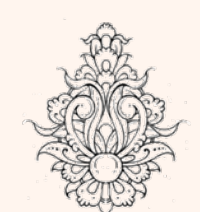

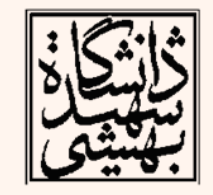

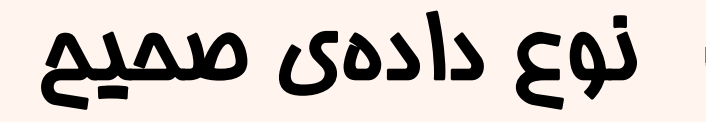

- **Byte: 8 bits**
- **Word: 16 bits**
- **Doubleword: 32 bits**
- **Quadword: 64 bits** • اعداد صحيح را مي توان به صورت علامت دار (مكمل ٧) و بدون علامت ذخيره كرد.
- سوال : جمع <sup>و</sup> تفريق اعداد علامت دار با اعداد بدون علامت چه تفاوتي دارد؟

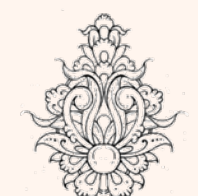

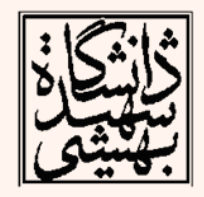
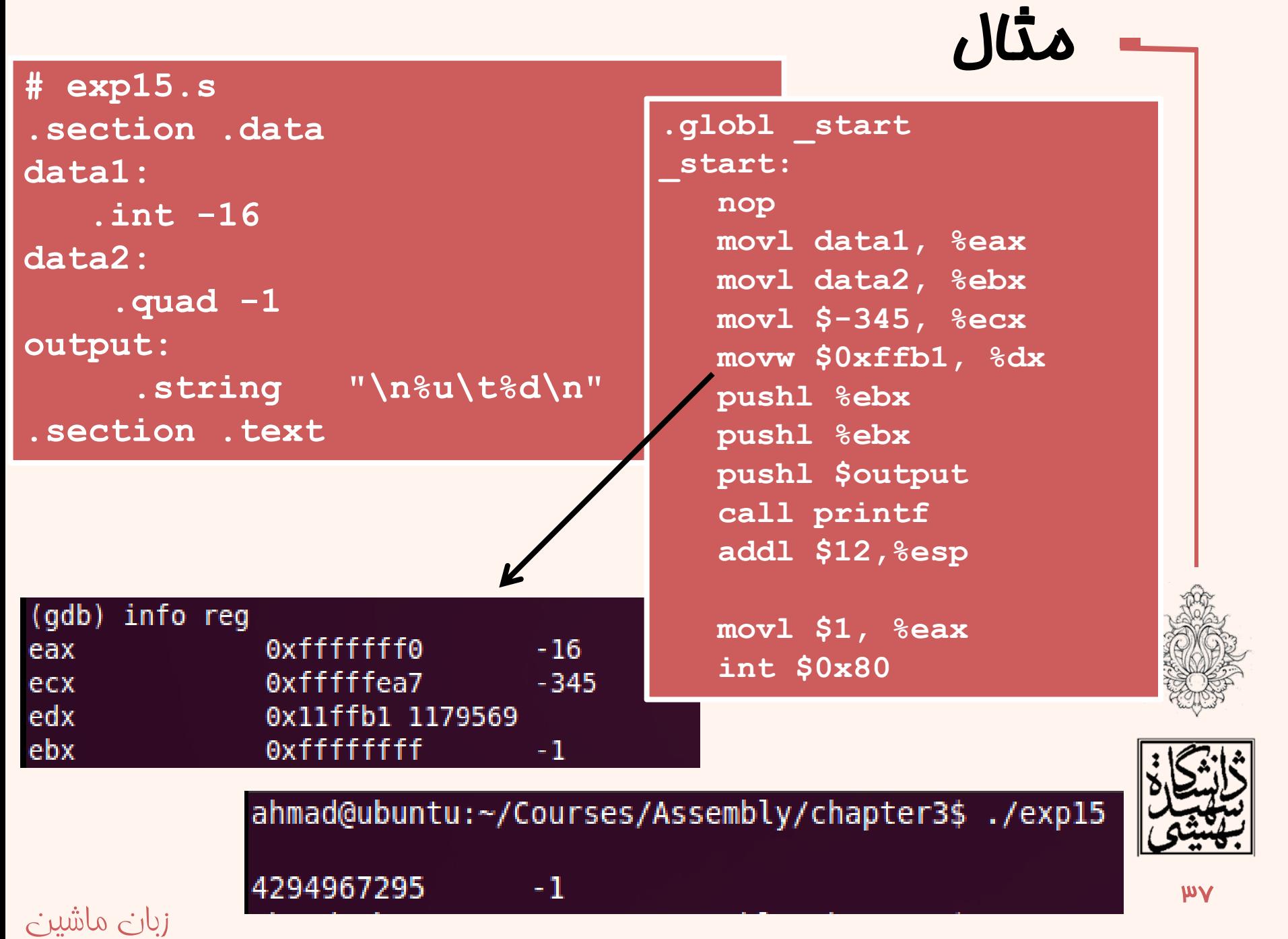

## نوع دادهى صميم (ادامه...)

- • هنگامي كه عددي با طول بيت كمتر را به ثبات با طولبيت بيشتر انتقال ميدهيم، بايد از اين كه بيتهاي پرارزش داراي مقدار مناسب هستند، اطمينان حاصل شود.
- $\bullet$  براي اعداد بدون علامت بايد بيتهاي پرارزش صفر شوند.

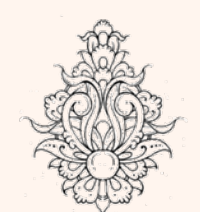

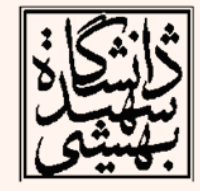

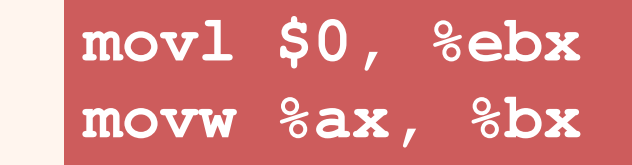

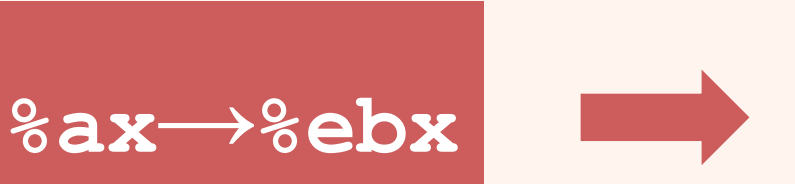

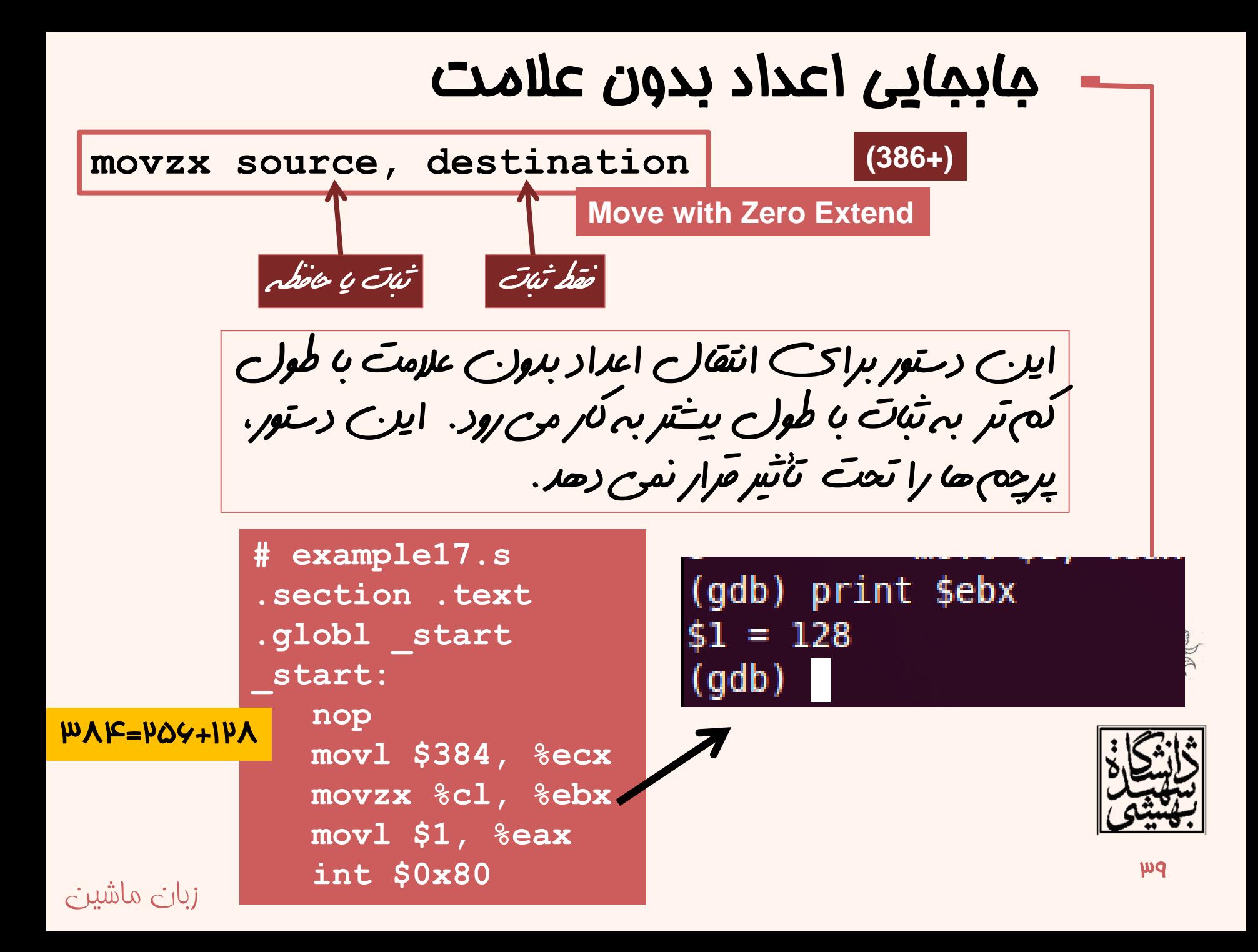

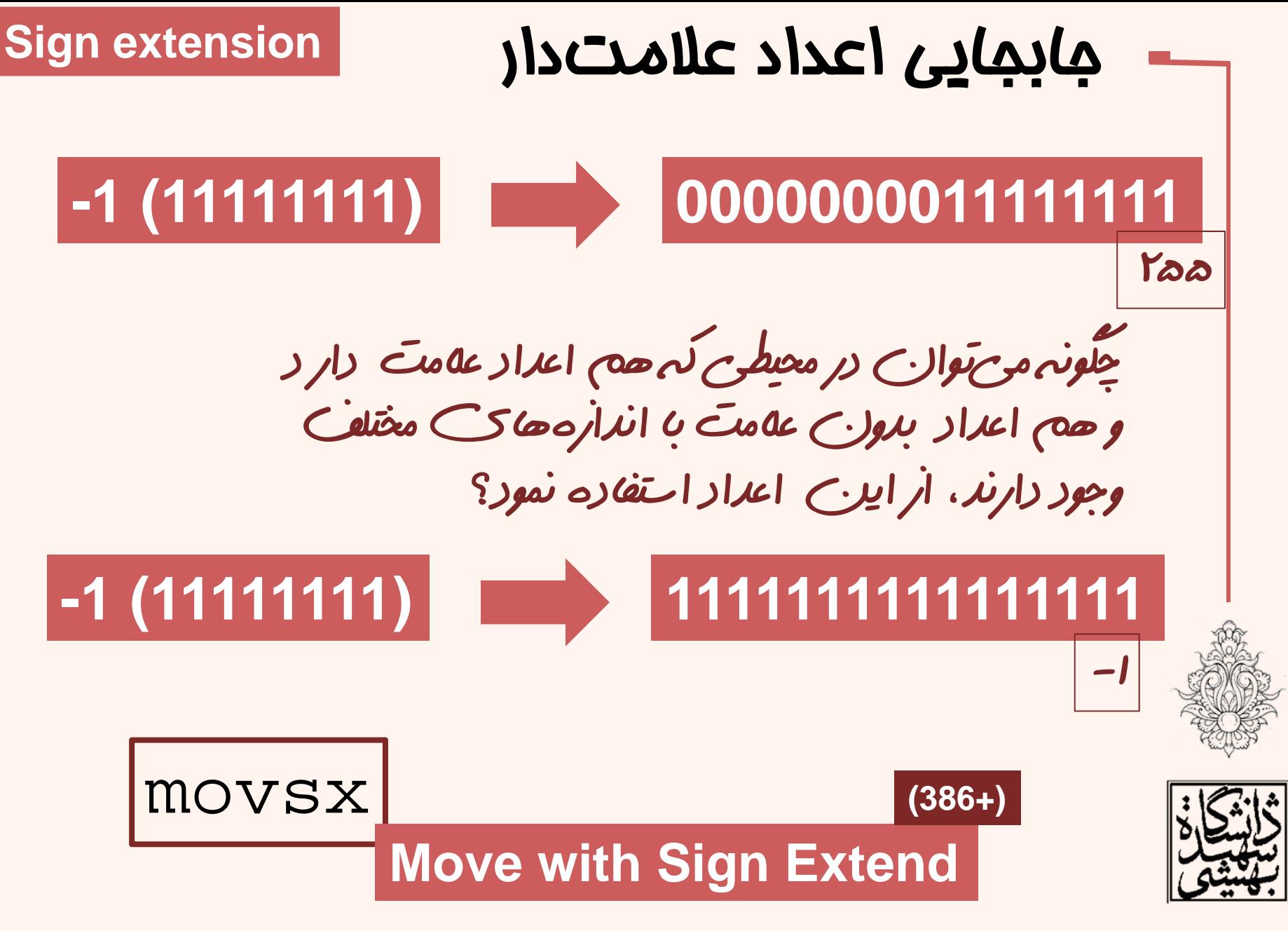

## مثال-جابجايي اعداد علامت دار

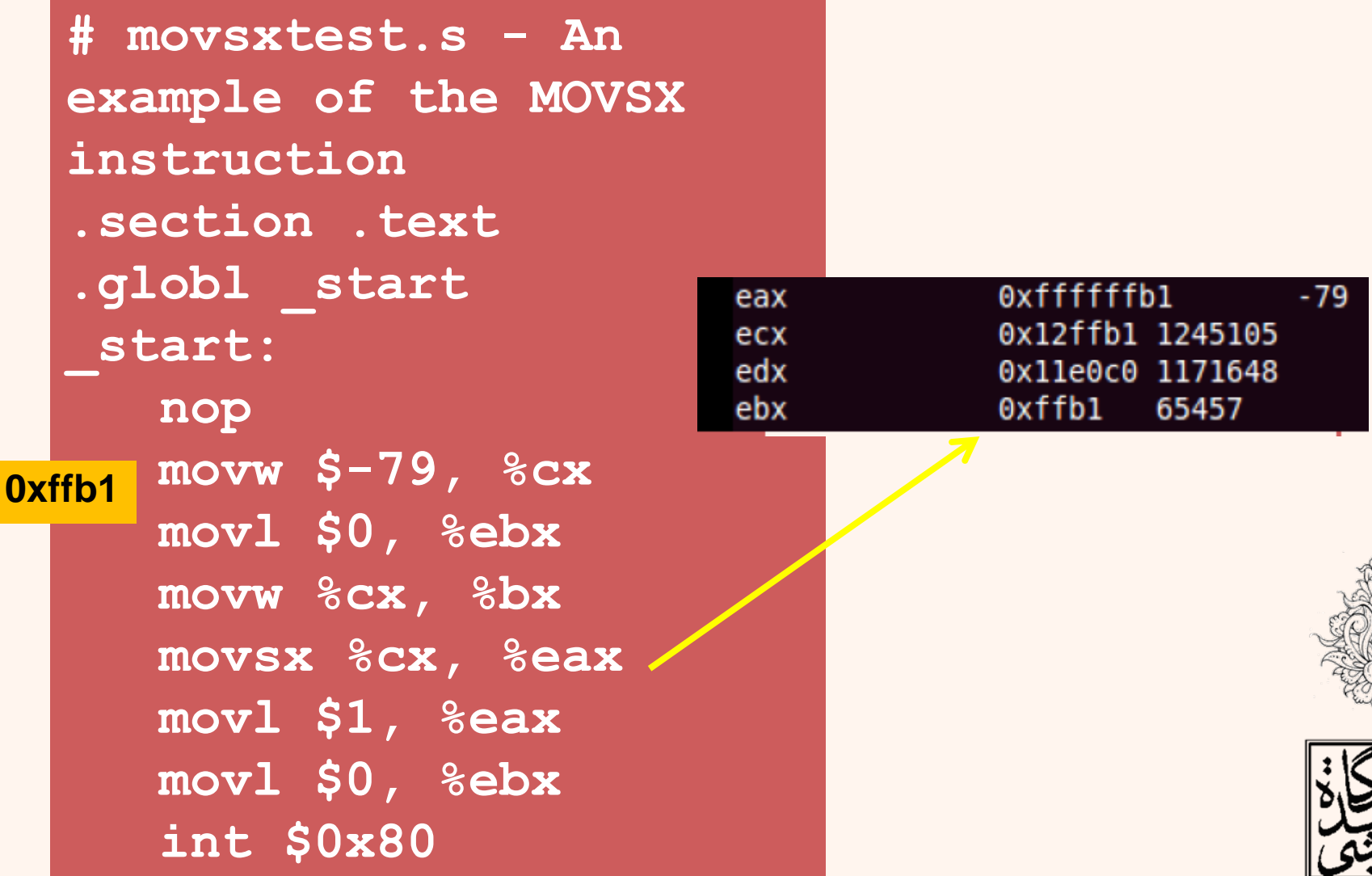

## مثال-جابجايي اعداد علامت دار

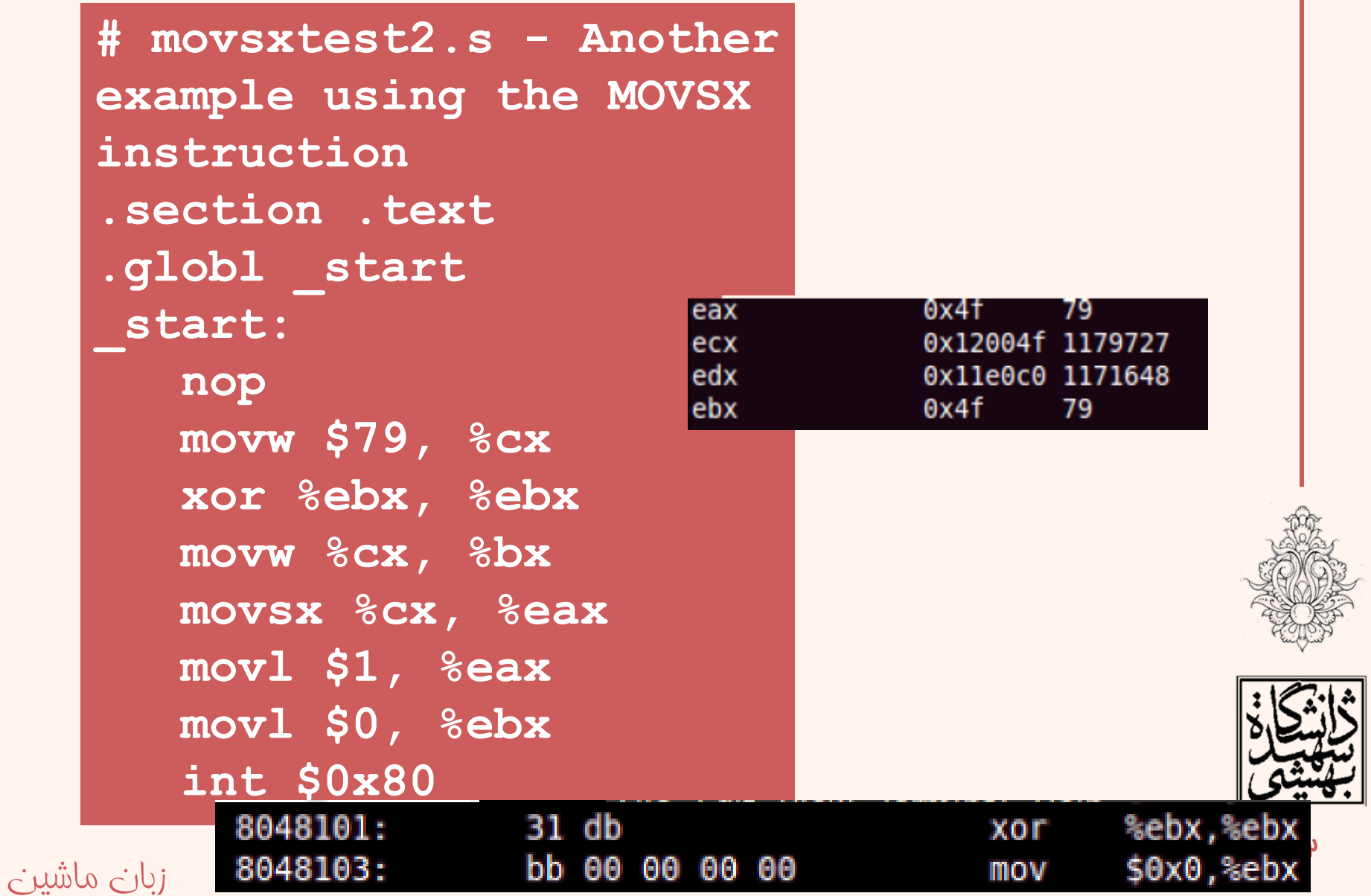

#### قرينه كردن

**NEG-Two's Complement Negation**

**negx destination**

اين دستور معادل مكمل دو عملوند را محاسبه كرده <sup>و</sup> در آن قرار ميدهد.

**NOT-One's Compliment Negation (Logical NOT)**

**notx destination**

اين دستور نقيض بيتي است. (مكمل )1

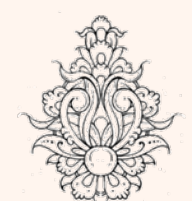

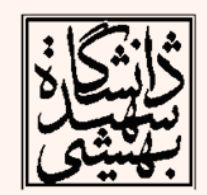

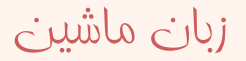

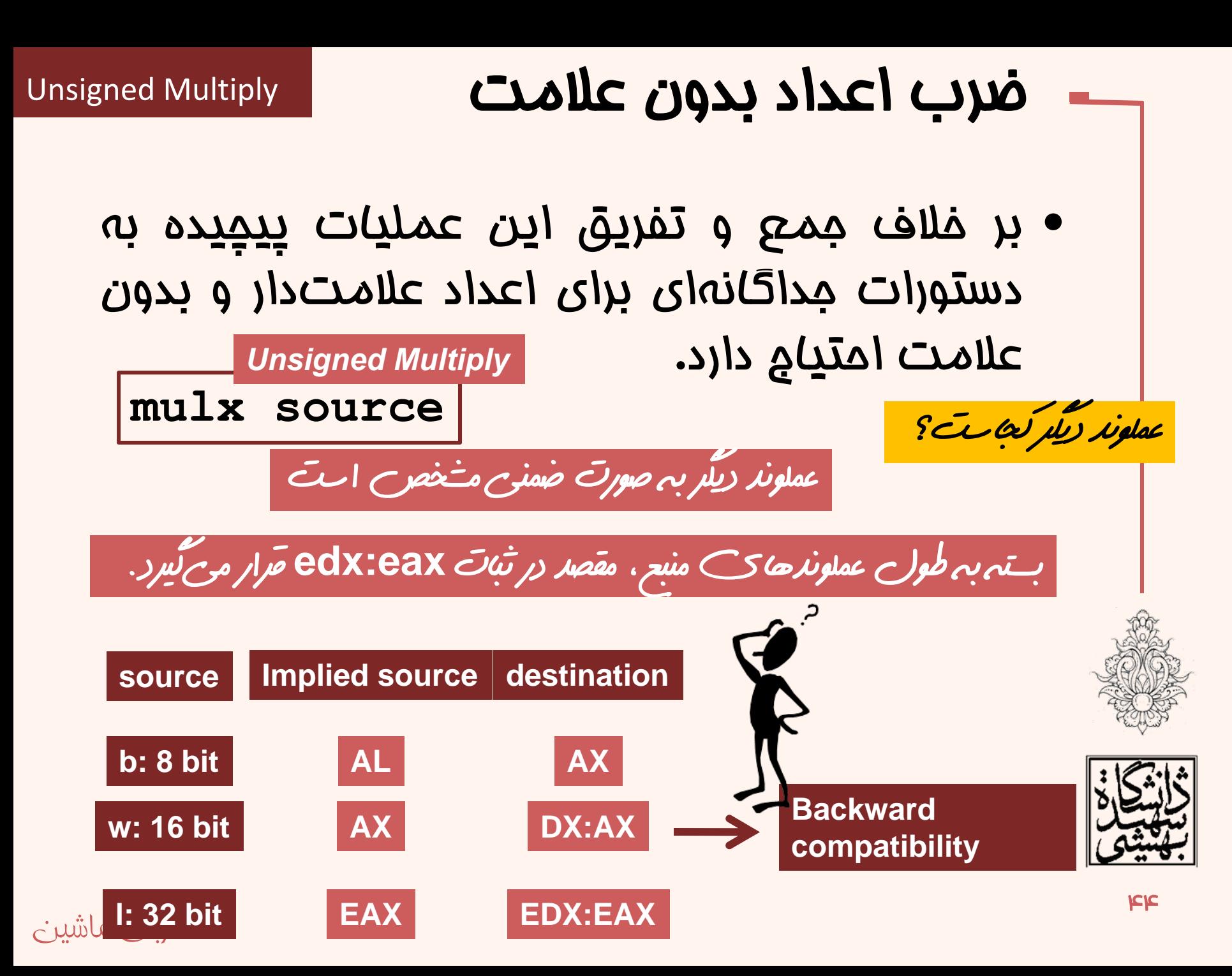

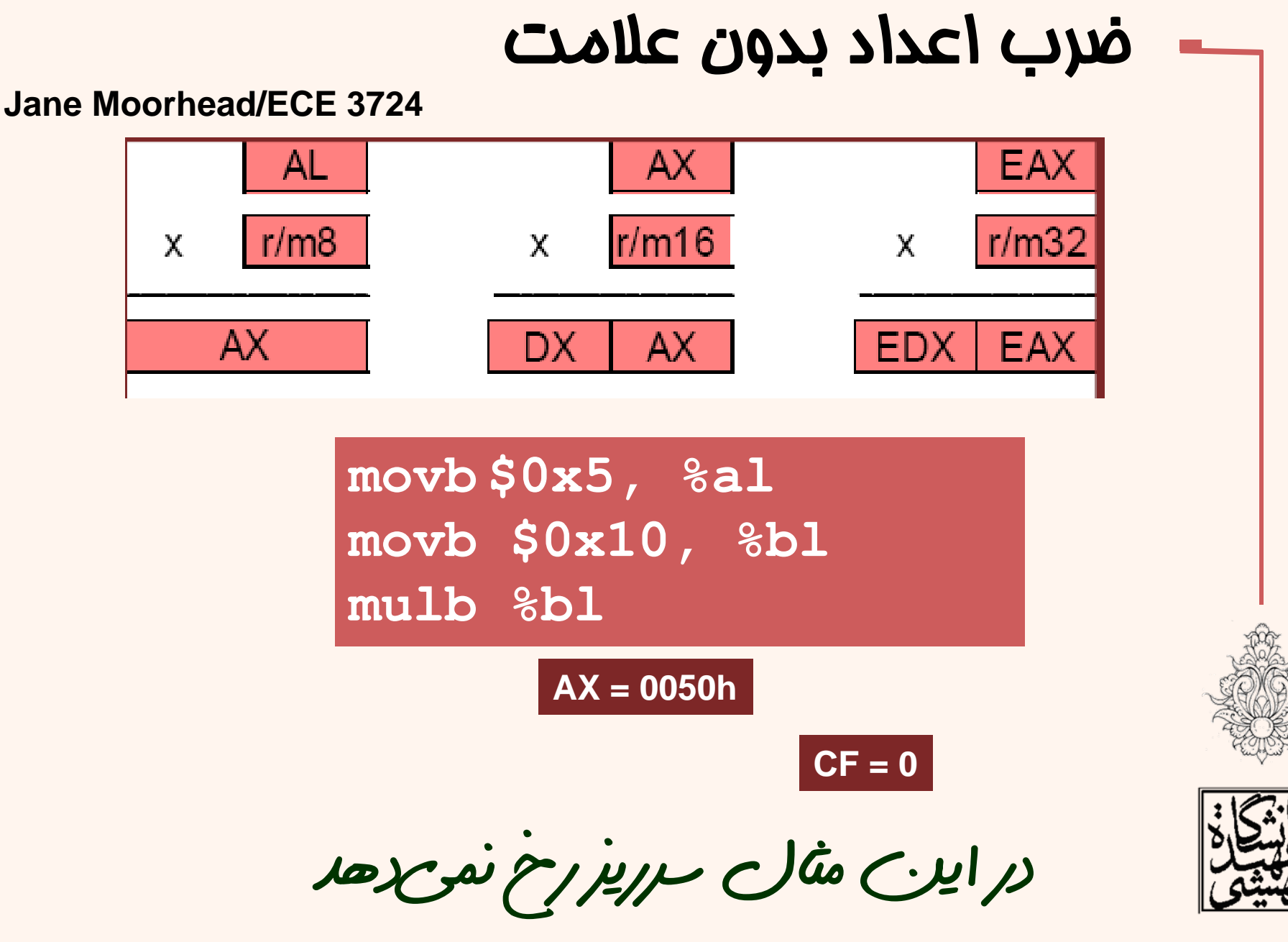

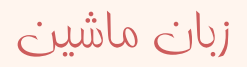

**.section .data val1:.short 0x2000val2:.short 0x0100.section .text movw val1,%ax mulw val2 DX:AX = 00200000h CF = 1**

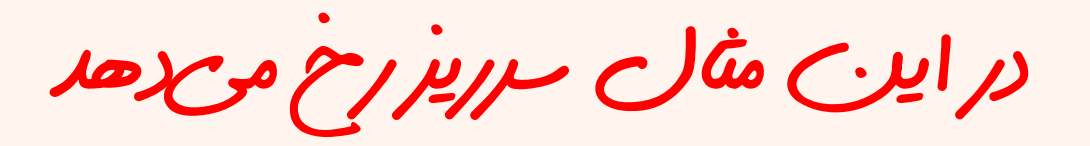

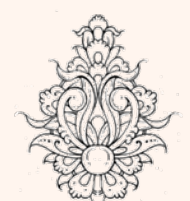

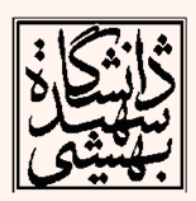

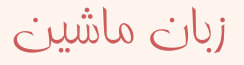

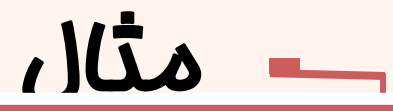

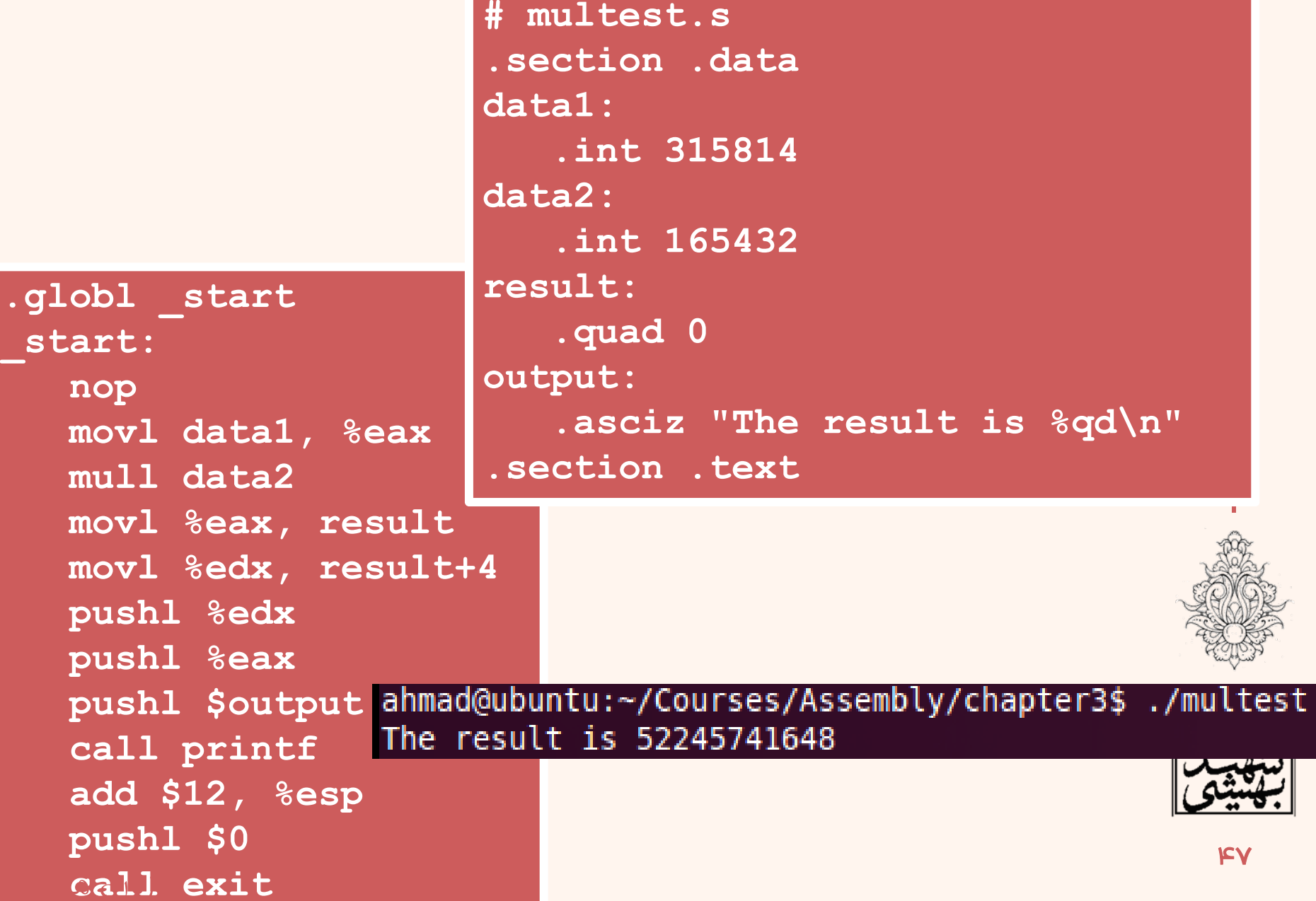

ضرب اعداد علامت دار زبان ماشين  $k$ اين دستور در 80286 به بعد مطرح شد **imulx** از نظر ترتيب عملگرها، دقيقا مانند حالت قبل است **imulx source, destination** در اين حالت منبع مي تواند ثبات يا حافظهي<sup>16</sup>يا <sup>32</sup> بيتي باشد و مقصد تنصا ثبات ١٦ يا ٣٢ بيتي **imulx multiplier,source,destination** در اين حالت «ضرب كننده» عدد ثابتي است پرچم سرريز <sup>و</sup> رقم نقلي زماني «يك » ميشوند، كه بخش پرارزش معادل بيت علامت بخش كم ارزش نباشدا Signed Multiply  $T\Lambda Y+$ **imulx multiplier,source/destination**

movb \$48, %al movb  $$4, $b1$ imulb %bl

### $AX = 00C0h$

 $OF = 1$ 

in it al Evope Ew c) sao Ah CS coEw

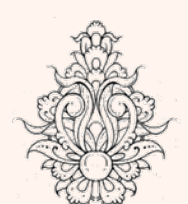

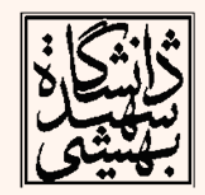

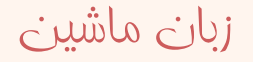

movb  $$4, $31$  $movb$   $\zeta-4$ ,  $8b1$ imulb %bl

### $AX = FFF0h$

 $OF = 0$ 

in Al Eugle Ew c) les Ah CS lo Ew

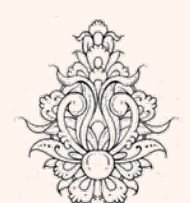

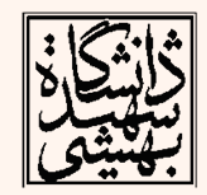

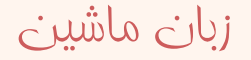

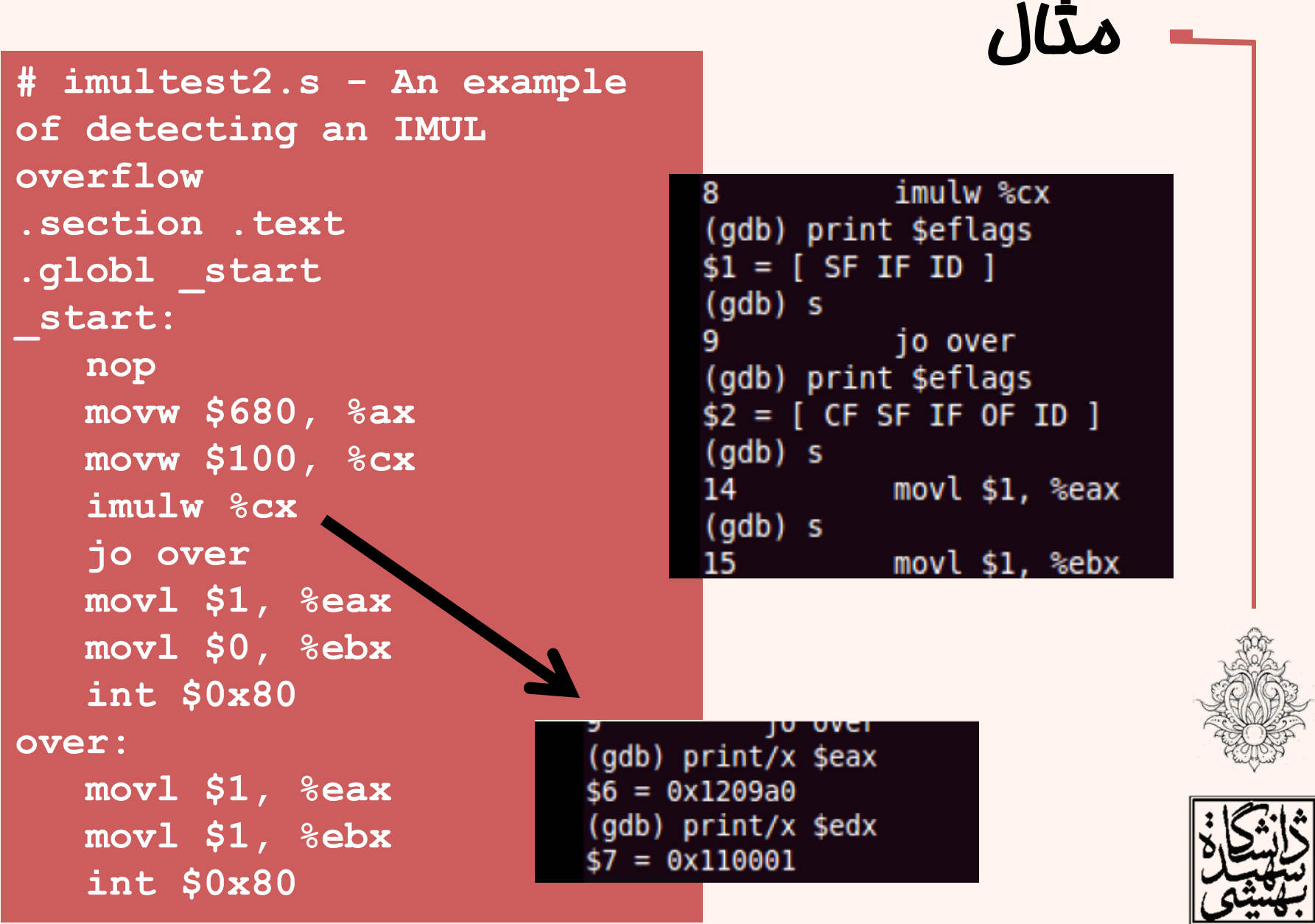

## تقسيم بدون علامت

مقسو همعلي

#### **divx divisor**

- دستور تقسيم صحيح، علاوه بر « خارج قسمت»،
	- «باقيمانده » را هم برميگرداند .
- • حداكثر اندازهي « مقسومعليه » بستگي به اندازه « مقسوم » دارد <sup>و</sup> مي تواند هشت، شانزده و سي ودوبيتي پاشد.
	- •مقسومعليه ميتواند ثبات يا حافظه باشد.

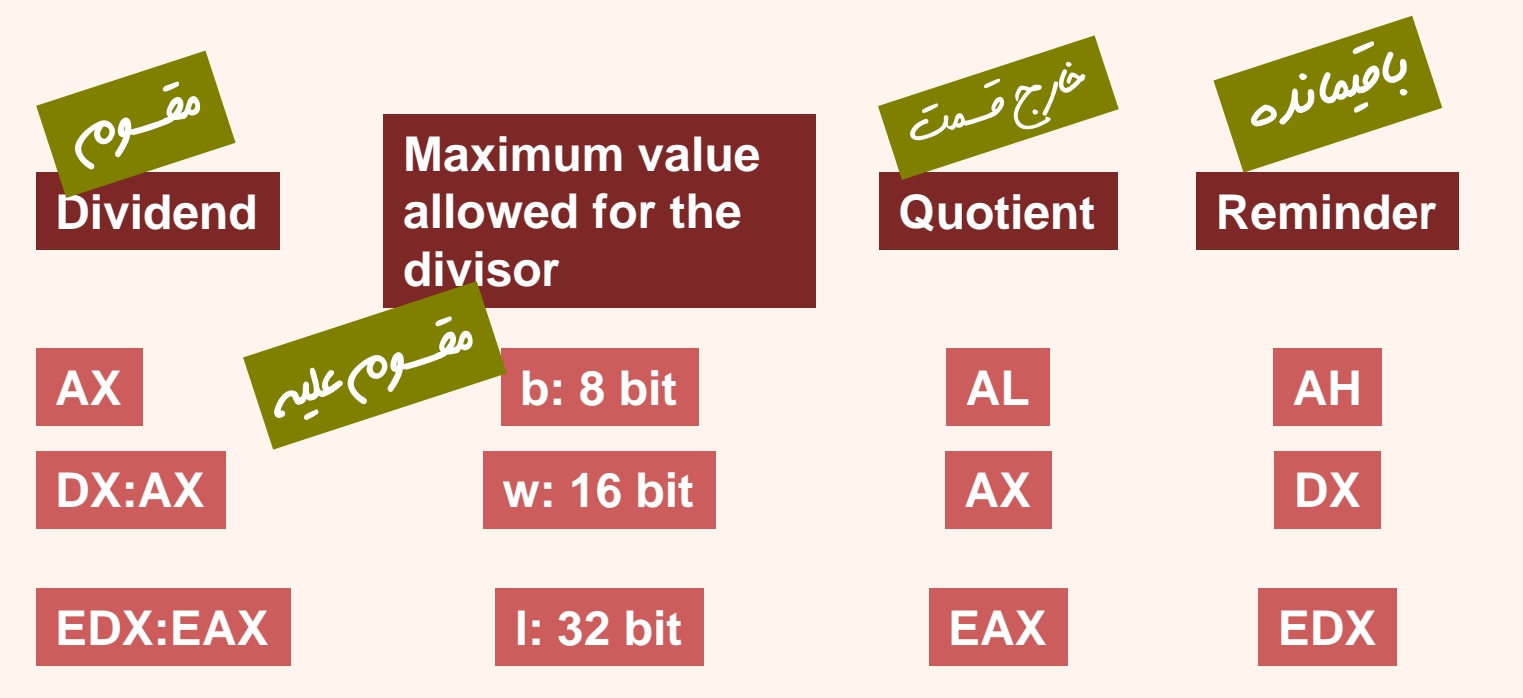

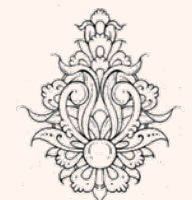

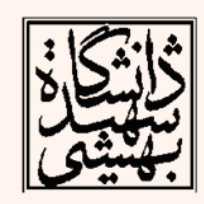

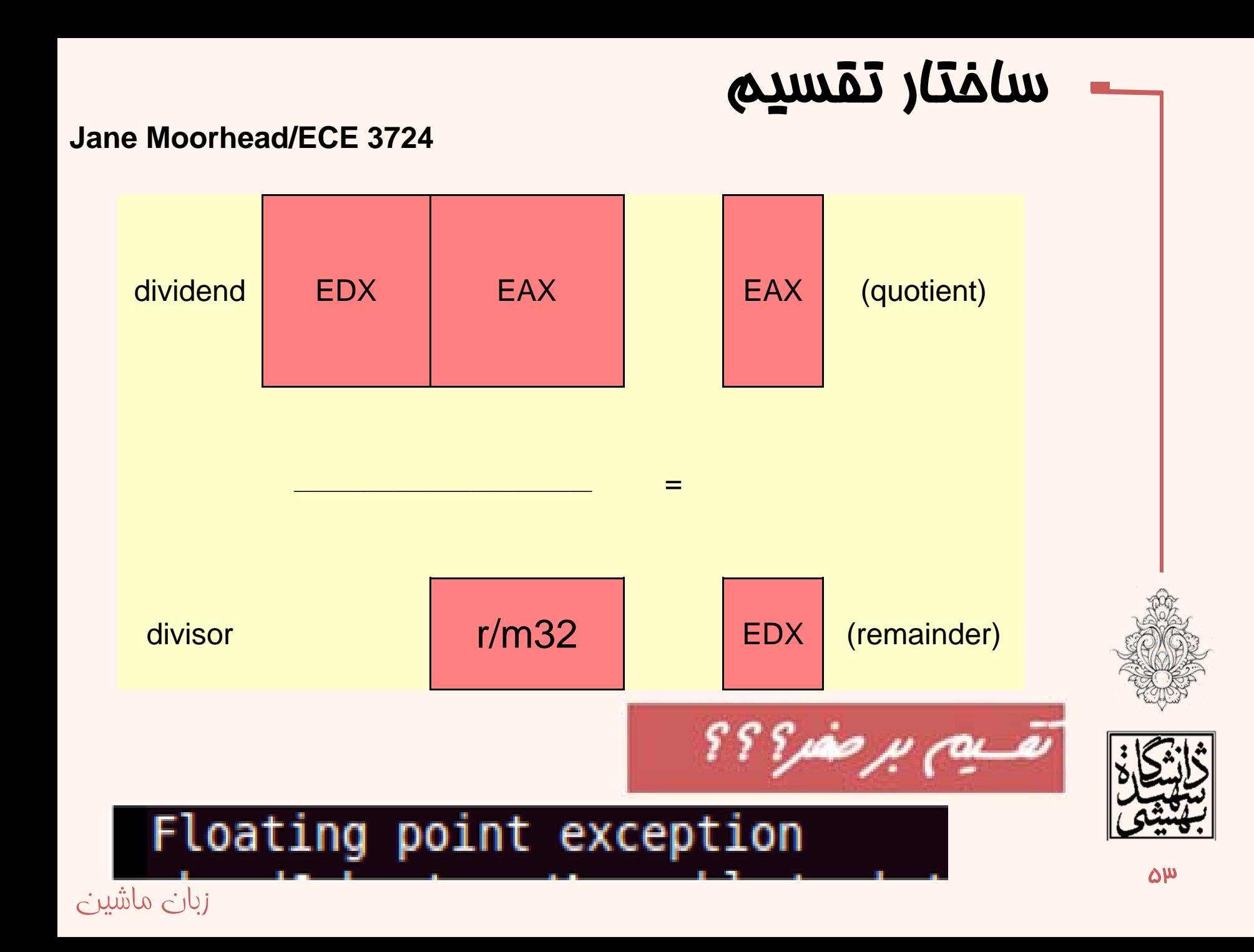

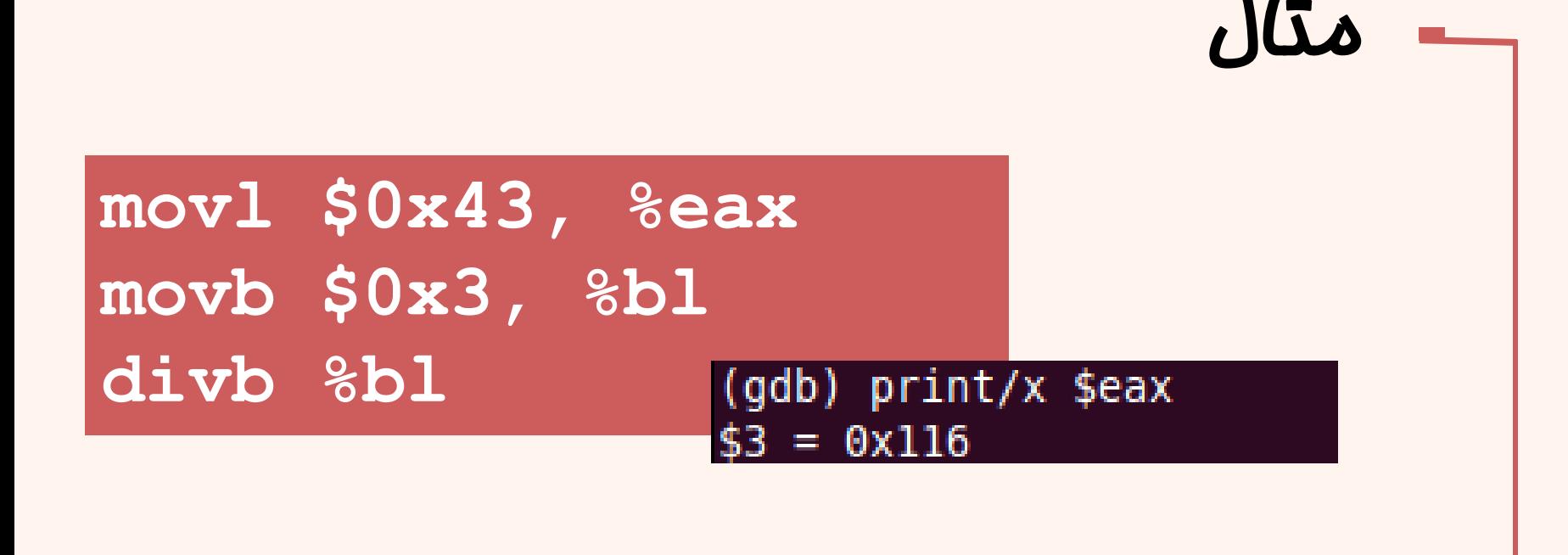

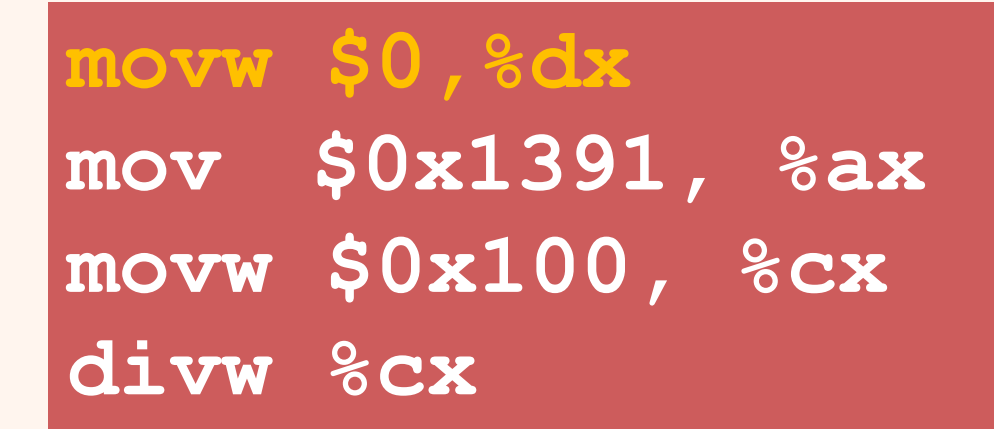

(gdb) print/x \$eax  $$3 = 0x120013$ (gdb) print/x \$edx  $$4 = 0x110091$ 

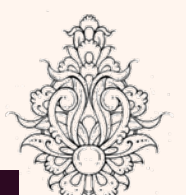

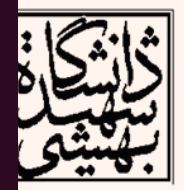

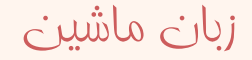

#### Signed Integer Division

#### تقسيم علامت دار

#### **idivx divisor**

• در تقسيم اعداد علامتدار باقيمانده با مقسوم همعلامت خواهد بود.

• در تقسيم اعداد علامتدار با توجه به اين اندازهي مقسوم دوبرابر مقسومعليه است، در برخي موارد استفاده از دستورات همراه با گسترش بيت علامت ميبايد مورد استفاده قرار گيرد.

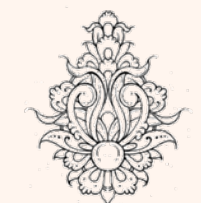

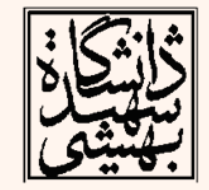

## دستورالعمل هاي گسترش بيت علامت

#### **Sign Extension Instructions**

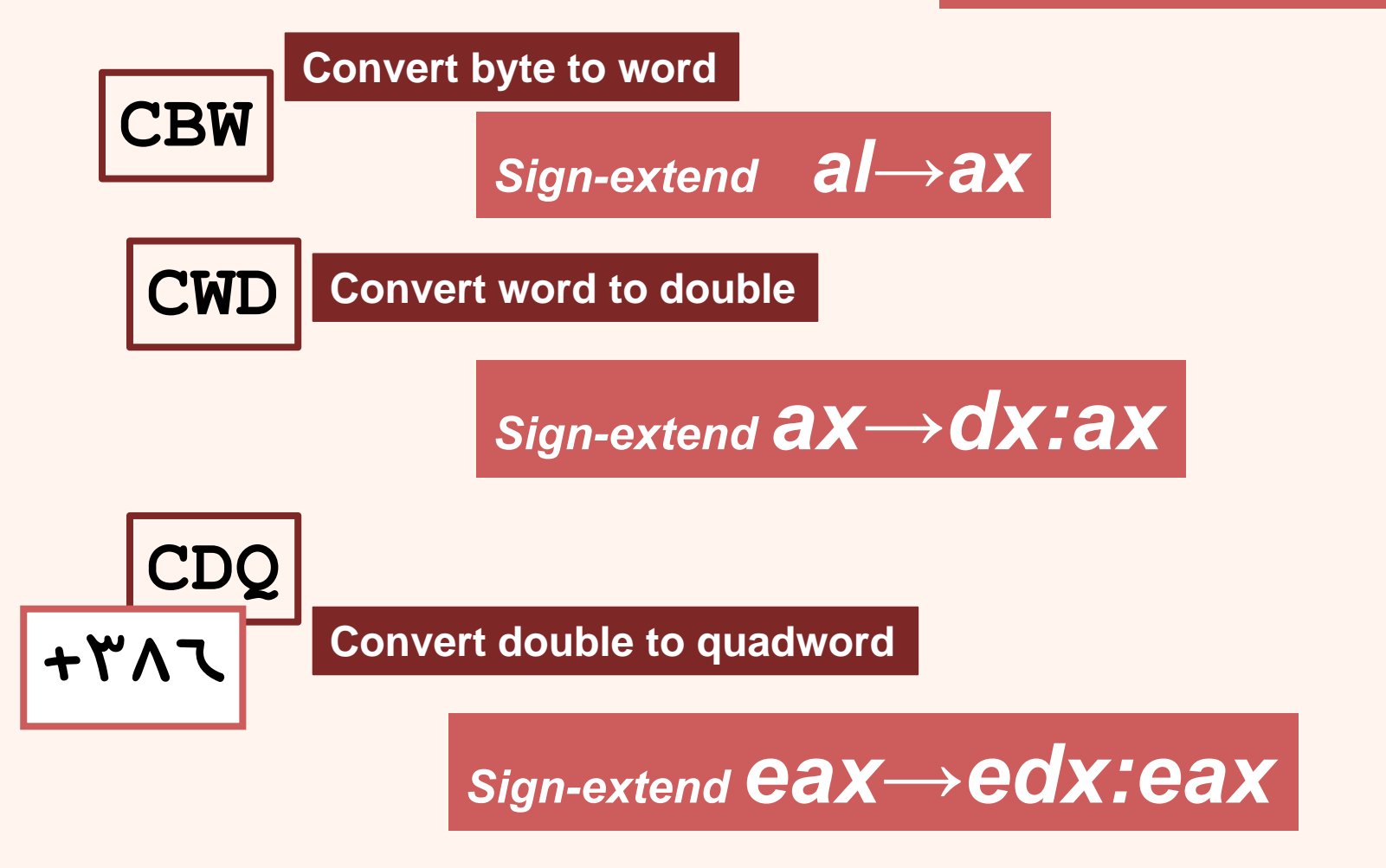

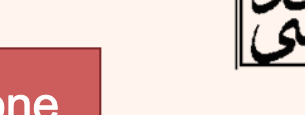

Modifies flags: None

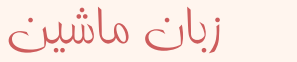

## انتقال بيتي- شيفت

- عمليات ضرب <sup>و</sup> تقسيم در مقايسه با جمع <sup>و</sup> تفريق بسيار زمانبر هستند.
- $\bullet$  با استفاده از دستورالعملهاي شيفت ميتوان ضرب <sup>و</sup> تقسيم را با سرعت بيشتري انجام داد.

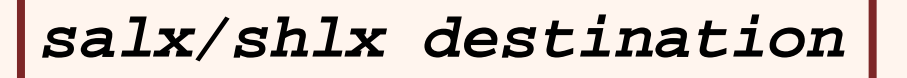

**Modifies flags: CF OF PF SF ZF**

*salx/shlx %cl, destination*

*salx/shlx shifter, destination*

ضرب با شيفت

**87** 

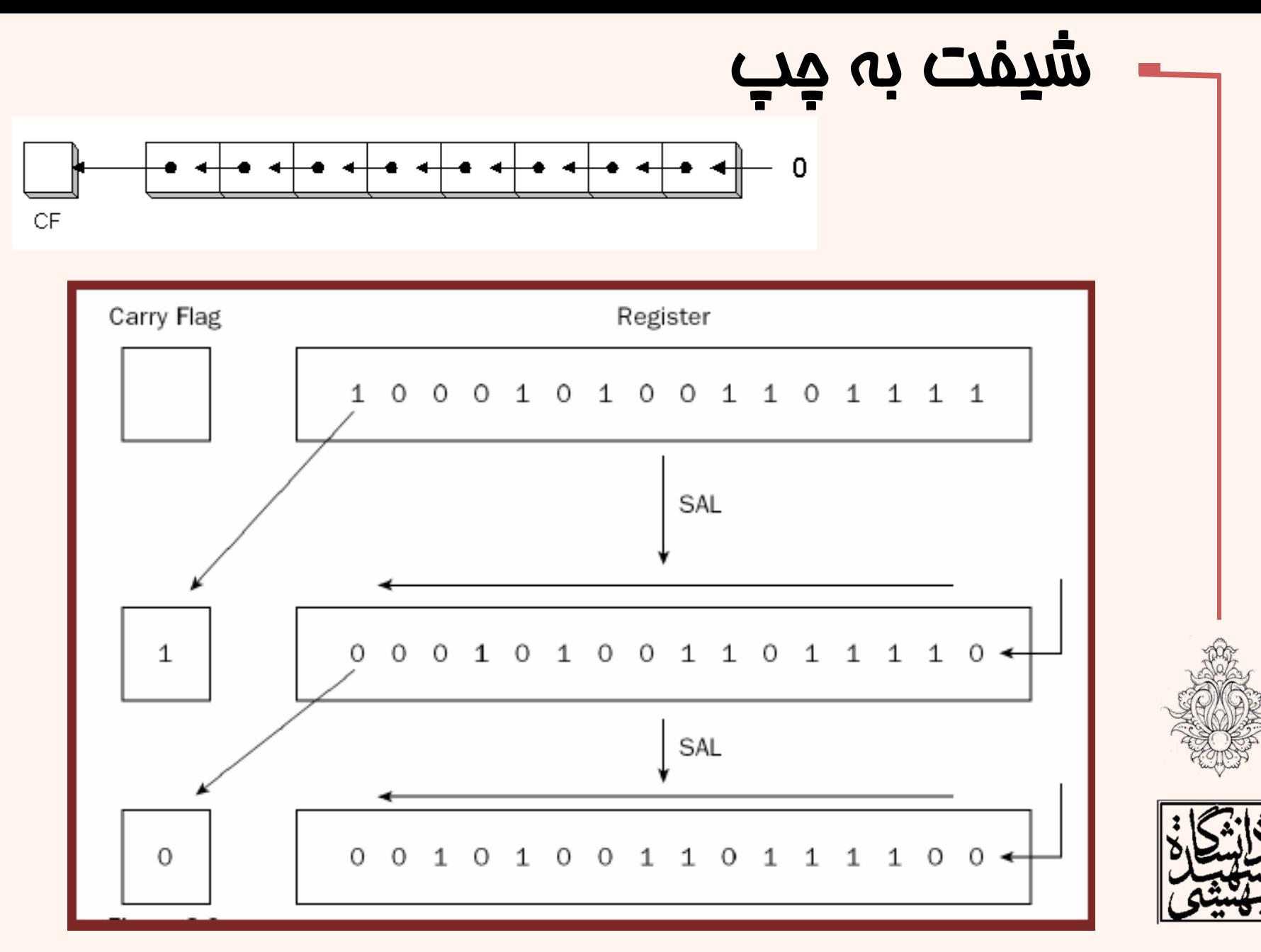

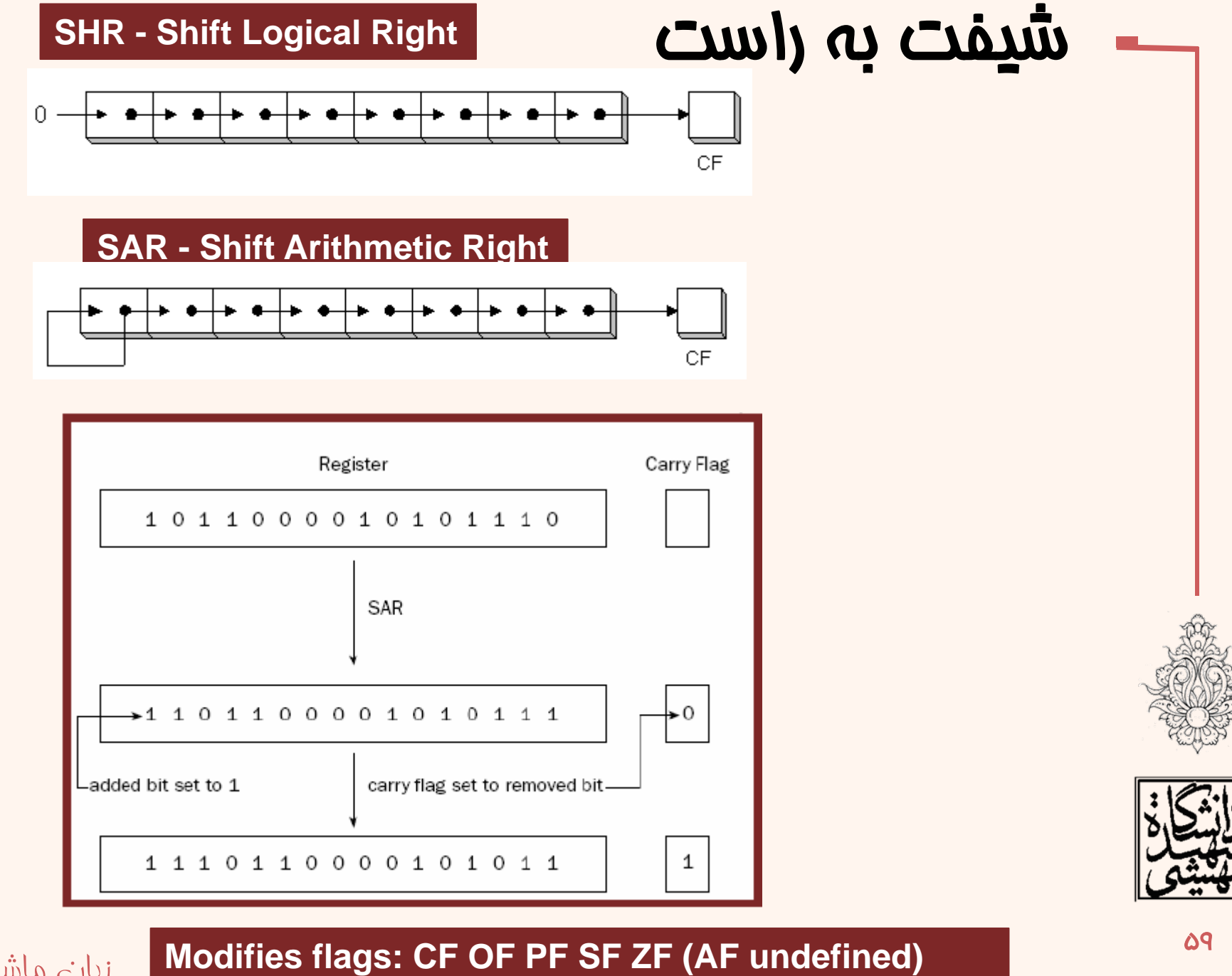

## شيفت همراه با چرخش

- اين دستور همانند شيفت معمولي است، با اين تفاوت كه بيت خارج شده از سوي ديگر وارد ميشود.
	- •شيوهي استفاده از آن همانند شيفت معمولي است.
- • در دو دستور آخر جدول، بيت نقلي را هم در چرخش دخالت مي دهند.

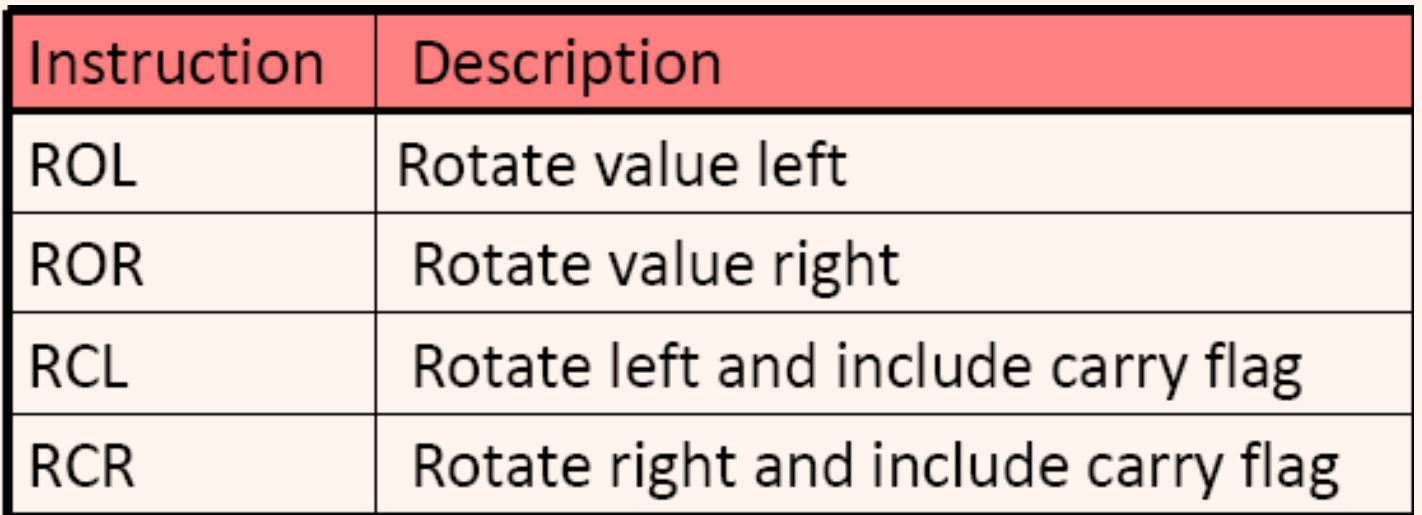

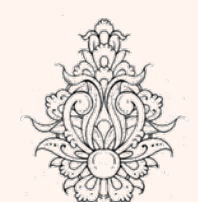

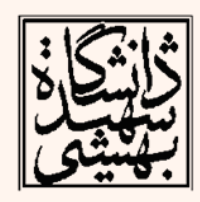

```
مثال
//ifthen2.c
#include <stdio.h>
int \text{main}()int a = 0;
   int b = 25;
   if (a++&c --b)
           printf("Then Part\t%d\t%d\n", a, b);
   else
           print(f("Else Part \t\ddot{\t\ddot{\theta}}\n' , a, b);return \theta;
```
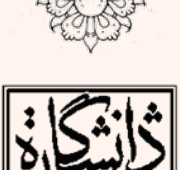

## دستورهاي بيتي

- در مجموعه دستورالعملهاي خانوادهي 32‐IA دستورهاي منطقي نيز پيشبيني شده است:
- AND
- OR**andx source, destination**
- XOR
- NOT

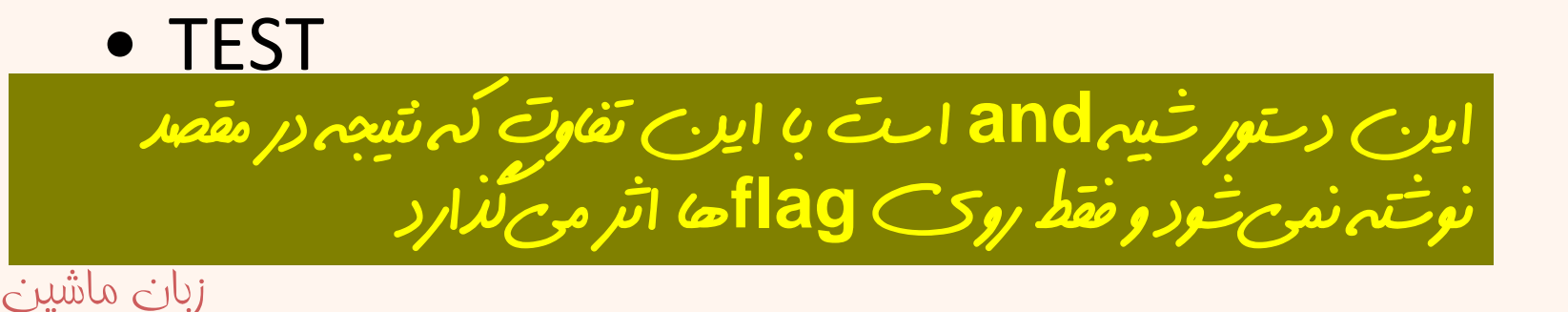

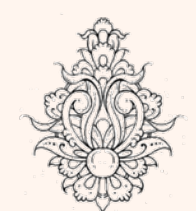

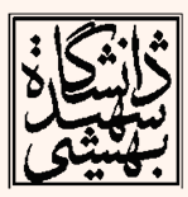

#### ساختارهاي كنترلي در زبان هاي سطح بالا (ادامه...)

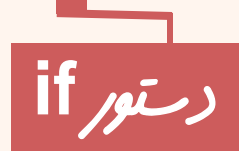

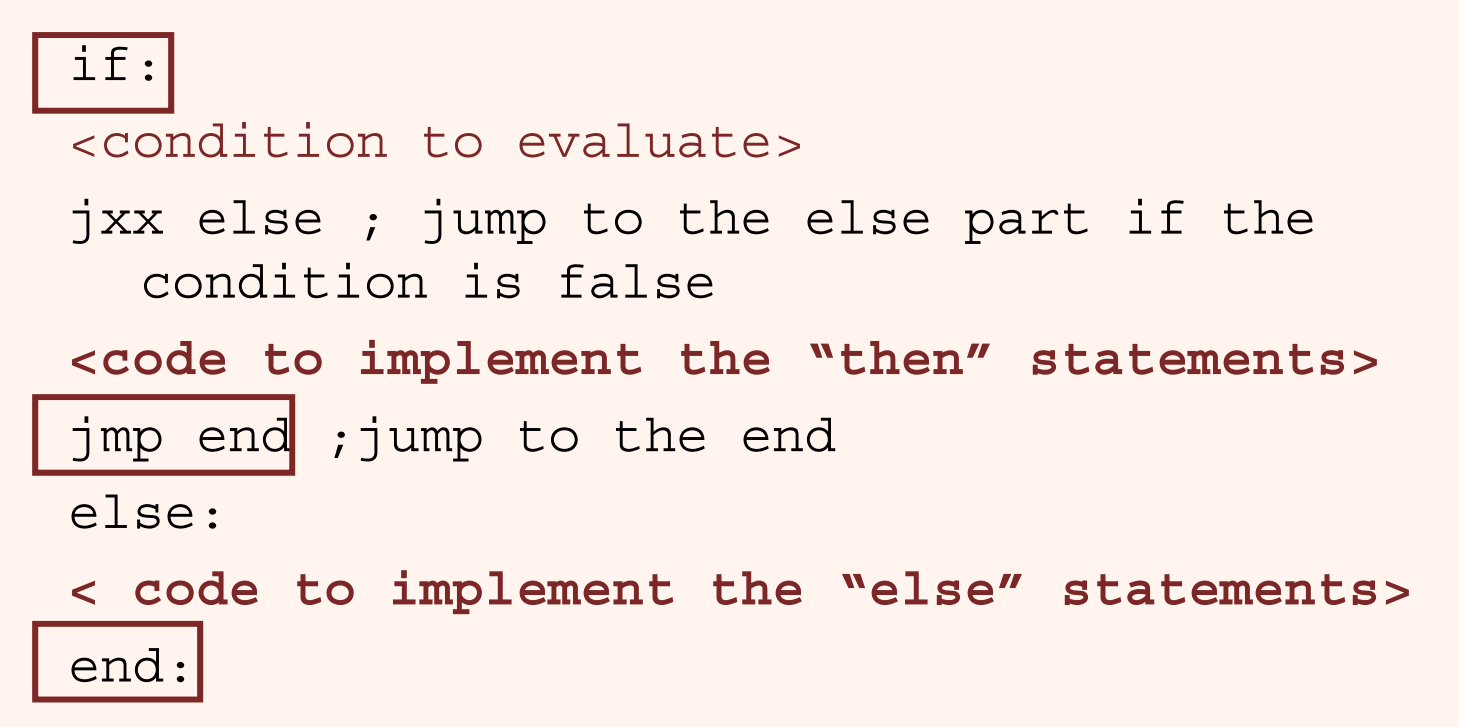

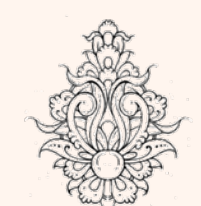

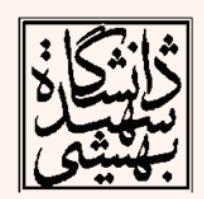

# in a Newle shell if (eax < ebx) && (eax == ecx) then

if: cmpl %ebx, %eax jnl else cmpl %eax, %ecx jne else then: < then logic code> jmp end else: < else logic code > end:

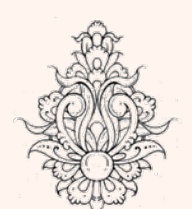

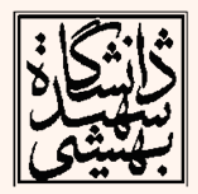

```
if (eax < ebx) || (eax == ecx) then<br>if:
   if:cmpl %ebx, %eax
      jl then
     cmpl %eax, %ecx
      jne else
   then:< then logic code>
        jmp end
   else:< else logic code >
     end:
```
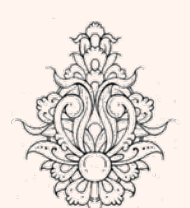

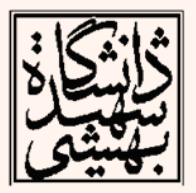

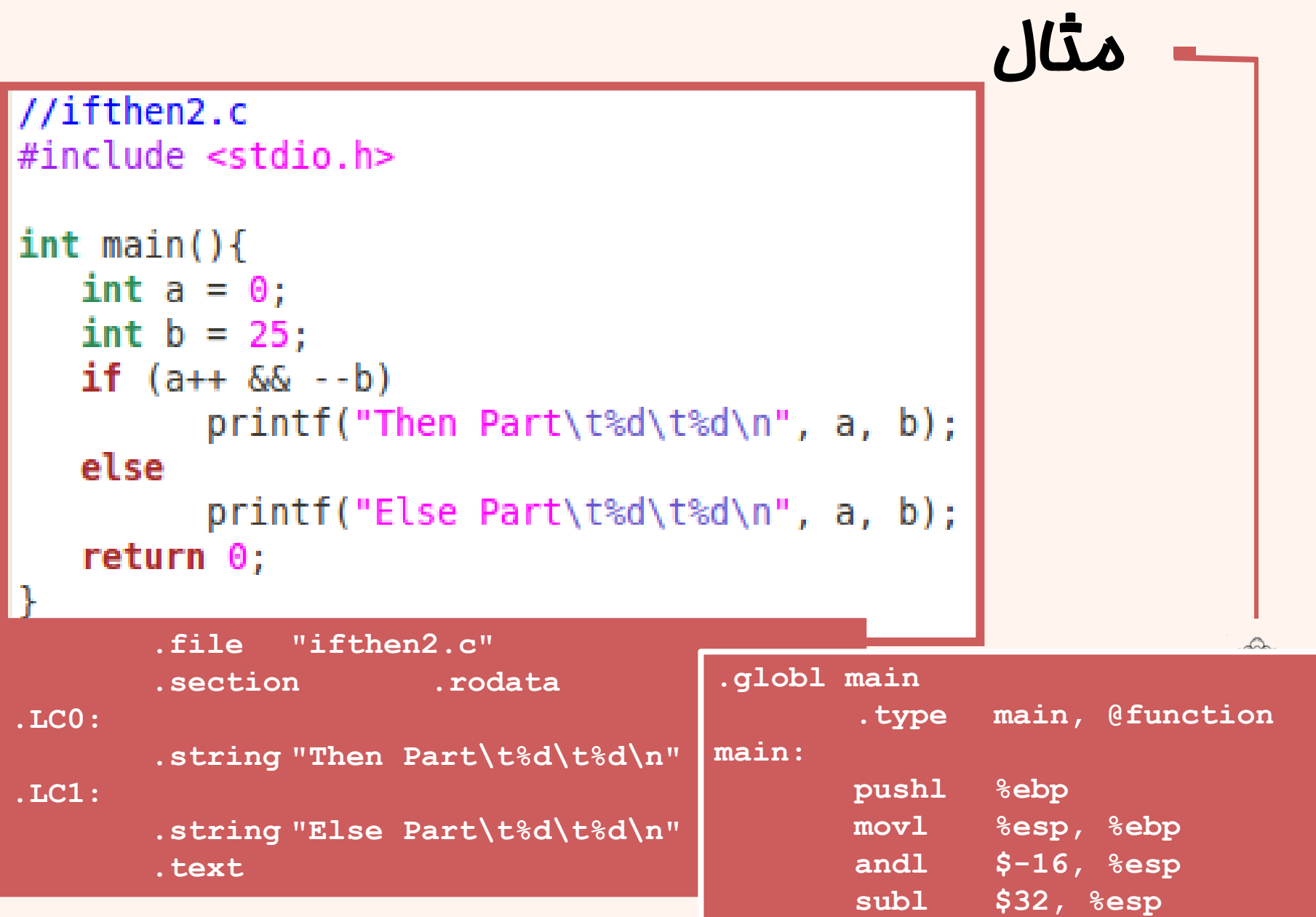

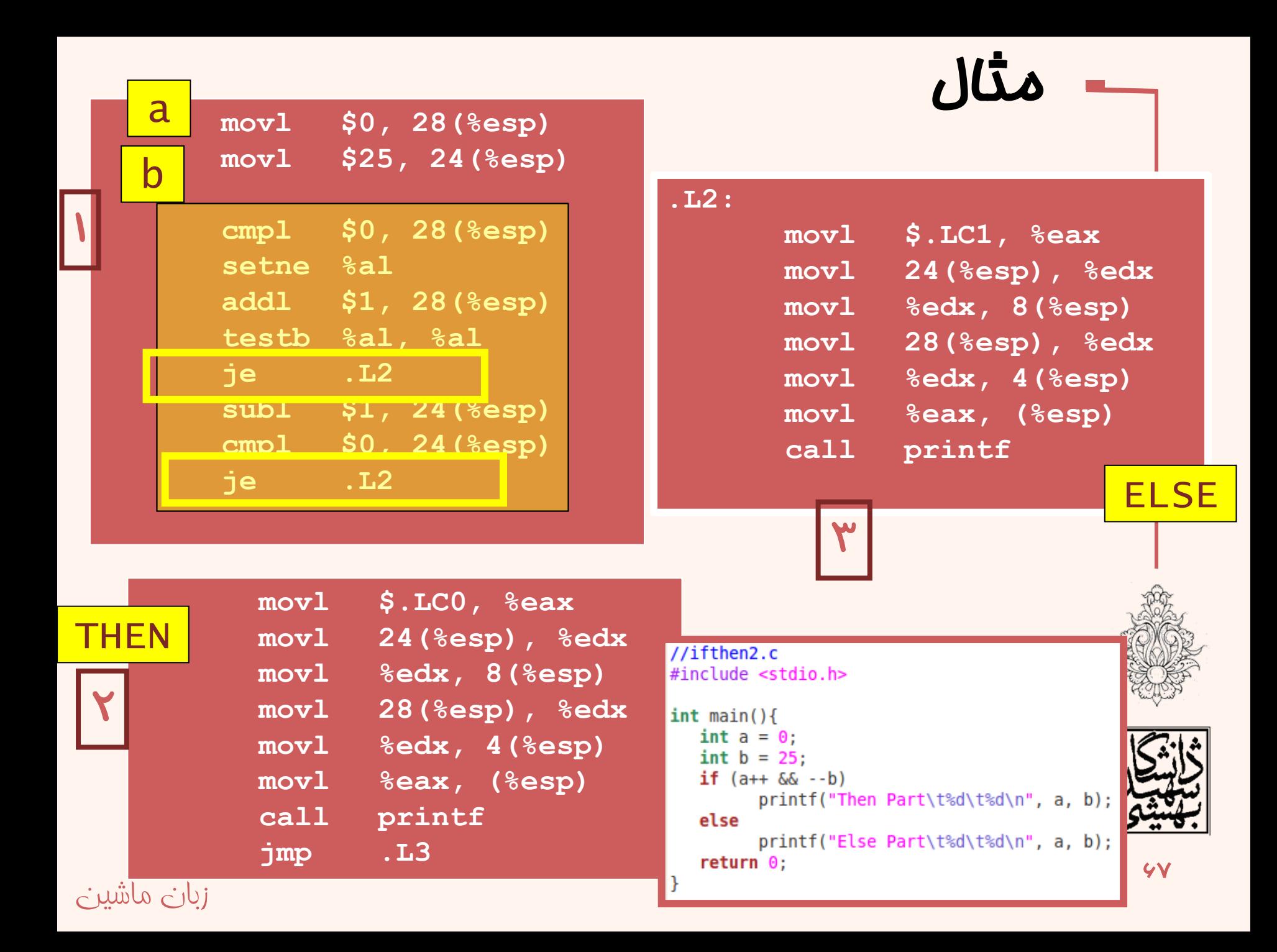

#### ساختارهاي كنترلي در زبان هاي سطح بالا (ادامه...)

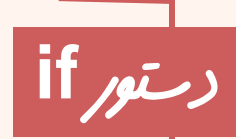

```
#include <sub>stdio.h>int <math>main()</math>Ł
   int a = 1;int b = 0;
   if (a - 1 | b++)print('THEN: a=\&d\tb=\&d\n', a, b);l else
      print("ELSE: a=\d \t\t(b=\d \n);
   return 0;
```
زبان ماشين

/ifthen2/. ahmad@ubuntu:~/Assembly/code/chap06\$| THEN: a=0  $b=0$ |ahmad@ubuntu:~/Assembly/code/chap06\$

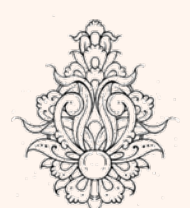

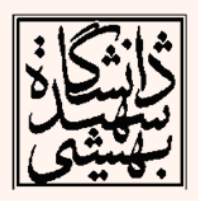

#### ادامه...) ساختارهاي كنترلي در زبان هاي سطح بالا (

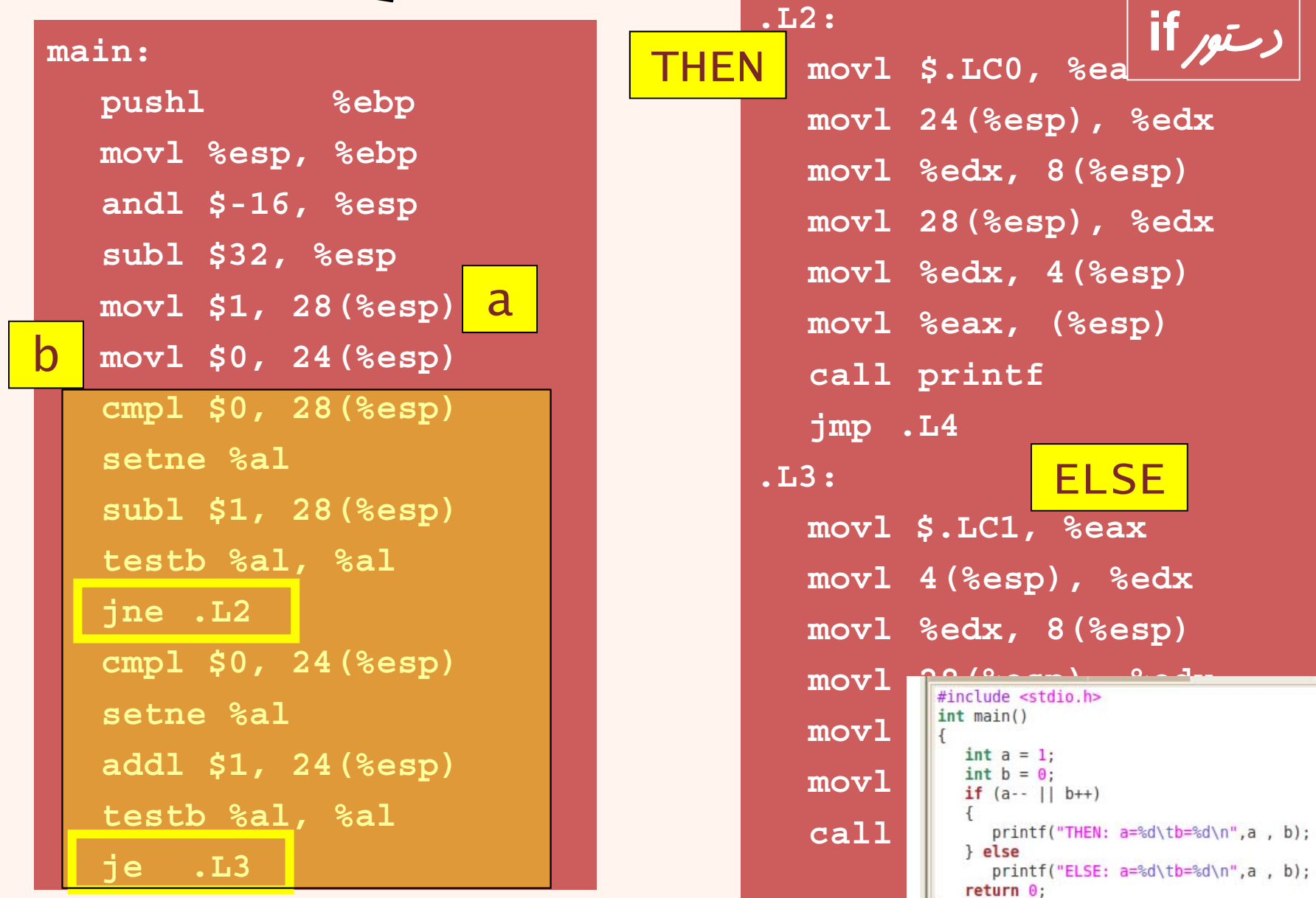

 $\vert$  }

#### ساختارهاي كنترلي در زبانهاي سطح بالا (ادامه...) دستور **for**

```
\|/* for.c | A sample C for program */
#include <stdio.h>
int <math>main()</math>ſ
    int i = 0;
    int ifor (i = 0; i < 1000; i++)╉
       j = i * 5;printf("The answer is d\n", j);
    return 0;
```
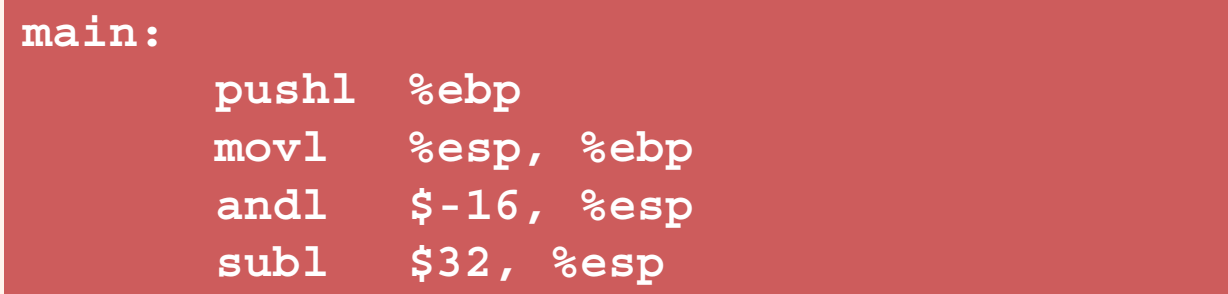

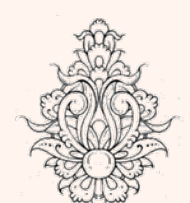

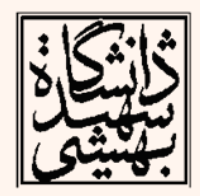

#### ساختارهاي كنترلي در زبانهاي سطح بالا (ادامه...)

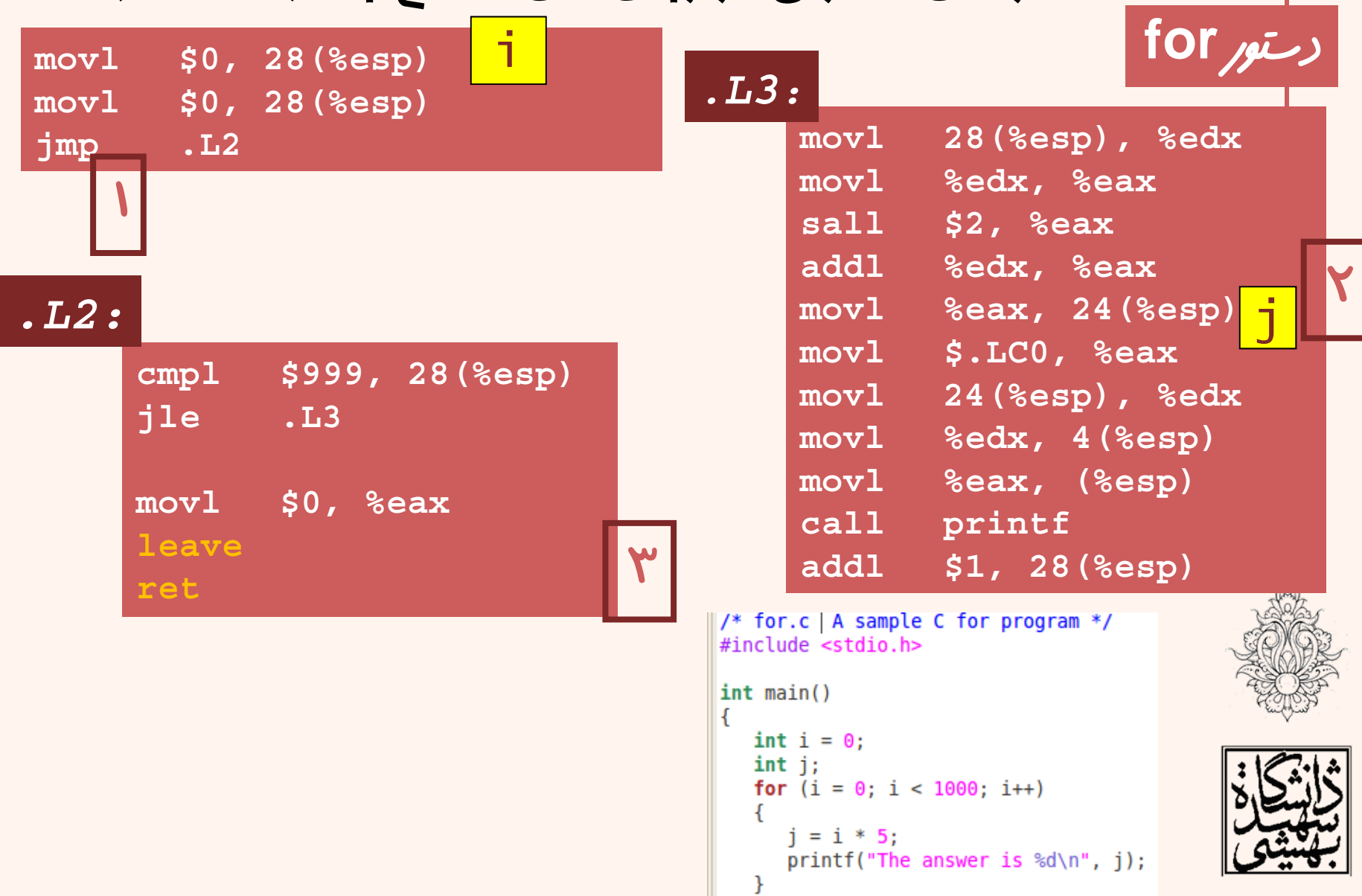

 $return 0;$ 

Þ

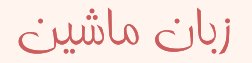

LEA src(mem), dest(reg)

Modifies flags: None

اين دستور، آدرس عملوند منبع را محاسبه كرده <sup>و</sup> در ثبات مقصد ميريزد. به نظر شما اين دستور چه اکربردهايي ميتواند

**LEA**

داشته باشد؟

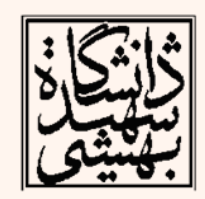

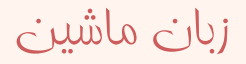
# ساختارهای کنترلی در زبا<u>ن مای</u> سطح بالا (ادامه...)

#### **main:**

**pushl %ebp movl %esp, %ebp subl \$24, %esp andl \$-16, %esp movl \$0, %eax subl %eax, %esp movl \$0, -4(%ebp)** i**movl \$0, -4(%ebp)**

1

### **.L3:**

زبان ماشين

**movl \$0, (%esp) call exit.size main, .-main .section .note.GNUstack,"",@progbits .ident "GCC: (GNU) 3.3.2 (Debian)"**

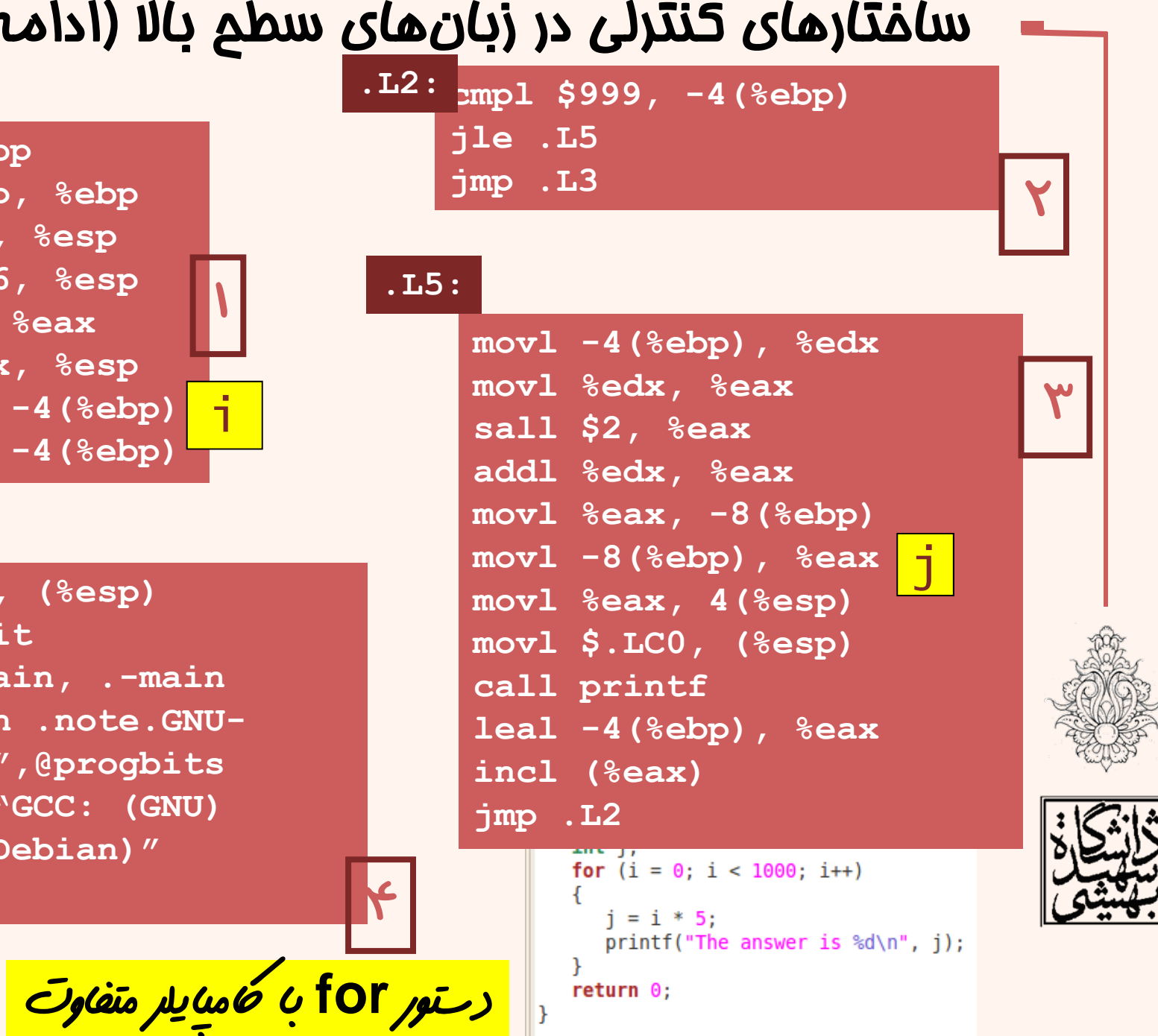

## ساختارهاي كنترلي در زبانهاي سطح بالا (ادامه...) دستور **for**

#### **for:**

**<condition to evaluate for loop counter value> jxx forcode; jump to the code of the condition is true jmp end; jump to the end if the condition is false forcode:< for loop code to execute> <increment for loop counter>**

**jmp for; go back to the start of the For statement end:**

به صورتهاي مختلفي ميتوان معادل زبان ماشين اين تكه كد را نوشت.

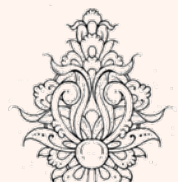

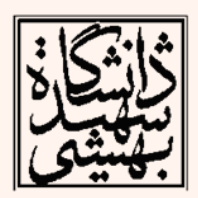